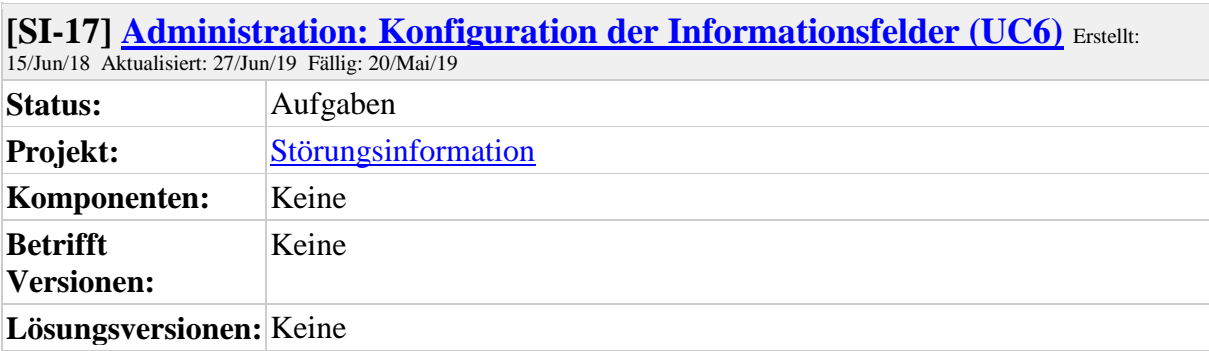

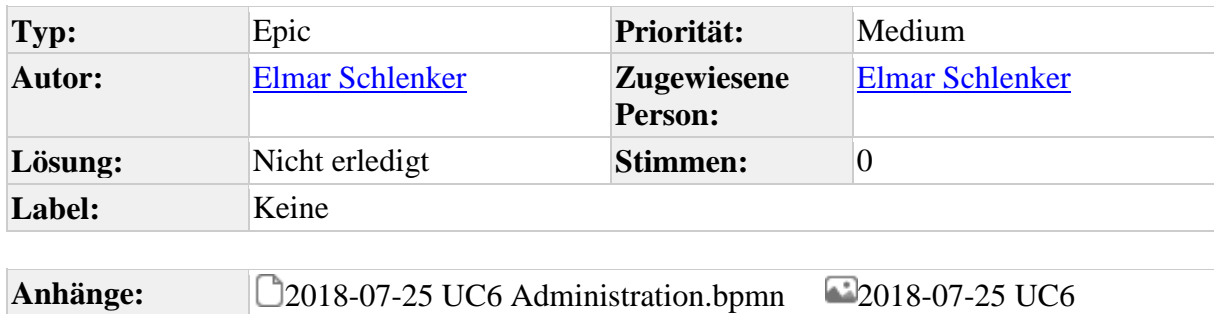

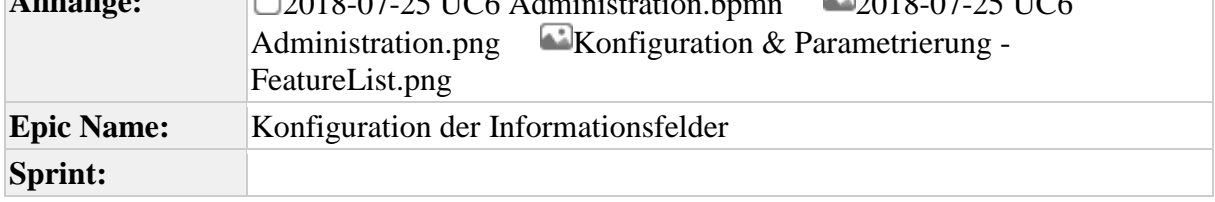

#### **Hinweis: Alle im Rahmen der Störungsinfo erfassten Informationen sind im weiteren Prozessverlauf einer datenschutzrechtlich sicheren Verarbeitung zu unterziehen.**

Das System muss die Möglichkeit bieten Meldungsattribute bestimmten Kategorien zuzuordnen; hier handelt es sich um die Einstellungsmöglichkeiten welche vordefinierten Felder im System an wen weitergegeben werden können. Denkbar ist hier eine Klassifizierung (intern, extern …. Vertraulich) oder aber auch andere Optionen um ein gezieltes Versenden der Nachrichten abhängig vom Unternehmen zu ermöglichen. Zudem muss es möglich sein, Attribute zueinander in eine Beziehung zu setzen, wie z.B. abhängige Auswahllisten, Sichtbarkeit, etc... Darüber hinaus müssen die unterschiedlichen geforderten Ansichten kundenspezifisch anpassbar / parametrierbar sein, so dass jedem Attribut über die Parametrierung kundenspezifische Eigenschaften zugeordnet werden können. Ggf. müssen weitere Eigenschaften einem Attribut sein.

### **Anpassbarkeit Dashboard**

- 1. *Darstellungsform:* Auswahl des Diagrammtyps / Kennzahl
- 2. *Darstellungsmenge:* Auswahl bestimmter Daten z.B. nach bestimmten Kriterien, über Zeitfenster, etc

3. ...

# **Anpassbarkeit der Detaildarstellung (Meldung)**

- 1. *Sichtbarkeit Detailansicht:* [ja/nein]
- 2. *Sichtbarkeit Listenansicht:* [ja/nein]
- 3. *Pflichtfeld:* [ja/nein]
- 4. *Zielgruppe Veröffentlichung:* [intern/extern]

5. ...

### **Anpassbarkeit der Listendarstellung (Übersicht)**

- 1. *Darstellungsform:* Auswahl bestimmter Meldungsattribute in Tabellendarstellung aus vollständigem Attributvorrat
- 2. *Filter- und Selektionskriterien:* Die tabellarische Übersicht muss durch konfigurierbare Filter aus vollständigem Attributvorrat eingeschränkt werden können
- 3. ...

#### **Anpassbarkeit der Meldungstypen**

Das System muss die Möglichkeit bieten entsprechende Meldungsinhalte einem entsprechenden Meldungstypen zuzuordnen. Hier handelt es sich um die Einstellungsmöglichkeiten welche vordefinierten Felder im System an wen weitergegeben werden können. Denkbar ist hier eine Klassifizierung (z.B. intern, extern, etc.) oder aber auch andere Optionen um ein gezieltes Versenden der Nachrichten abhängig vom Unternehmen zu ermöglichen. Konkret werden zum jetzigen Zeitpunkt bereits folgende Typen / Kategorien gefordert, die jedoch durch die Möglichkeit zur Administration / Parametrierung beliebig änderbar / erweiterbar sein muss:

- 1. intern
- 2. extern
- 3. öffentlich
- 4. vertraulich
- 5. ...

#### **Anpassbarkeit der Informationskanäle**

Das System muss die Möglichkeit bieten entsprechende Informationskanäle einzubinden und dem Anwender bei der Veröffentlichung als Auswahl von Informationskanälen zur Verfügung zu stellen. Hierbei handelt es sich um die Zuordnung bzw. Integration entsprechender Informationskanäle in Form möglicher Zielanwendungen. Somit sollen Informationen zielgerichtet und differenziert an entsprechende Zielgruppen / -systeme (API / Adaptierung Schnittstellenansteuerung

[SI-23 T](https://openkonsequenz.atlassian.net/browse/SI-23)o Do) versendet werden können.

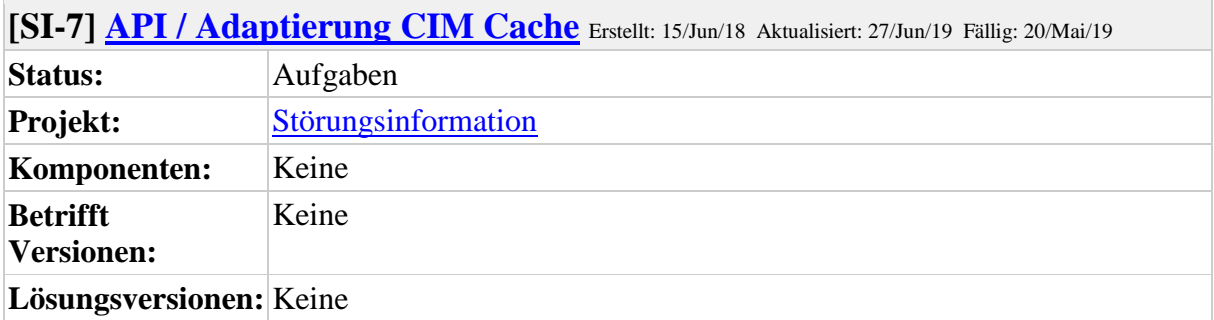

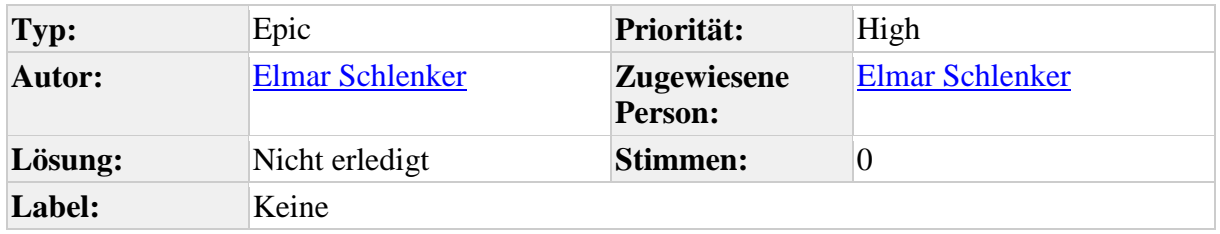

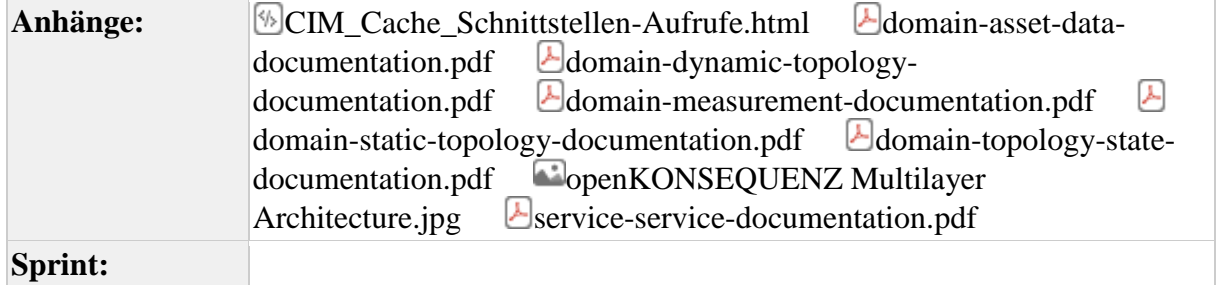

**Hinweis: Alle im Rahmen der Störungsinfo erfassten Informationen sind im weiteren Prozessverlauf einer datenschutzrechtlich sicheren Verarbeitung zu unterziehen.**

Das System soll im Rahmen diverser *Adaptierungen und Schnittstellen* [SI-23 T](https://openkonsequenz.atlassian.net/browse/SI-23)o Do in eine Vielzahl möglicherweise bereits im Kundenumfeld bestehender Fremdanwendungen eingebunden werden können. Somit muss sichergestellt werden, dass bereits in Fremdsystemen erfasste störungsrelevante Informationen dem geplanten Störungsinformationstool möglichst automatisiert zur Verfügung gestellt werden bzw. das Störungsinformationstool wiederum Daten an eine Vielzahl nachgelagerter Zielsysteme bereitstellen soll. Als zentrale Kommunikationsform wurde im Rahmen der openKONSEQUENZ-Architektur der [CIM Cache](https://www.openkonsequenz.de/entwickler/28-plattform-module/117-cim-cache#collapseStufeZwei) festgelegt, der in Form unterschiedlicher sogenannter Domain-Module die vollständige Kommunikation zwischen Quell- und Zielsystemen übernehmen und so nach Möglichkeit vollständig abstrahieren soll. Der CIM Cache bildet gemäß der [openKONSEQUENZ Multilayer Architecture.jpg](/secure/attachment/10402/10402_openKONSEQUENZ+Multilayer+Architecture.jpg) die folgenden zentralen Domain-Module zur Kopplung von Nutzer-Modulen, wie z.B. dem Störungsinformationstool und den unterschiedlichsten Quellsystemen ab:

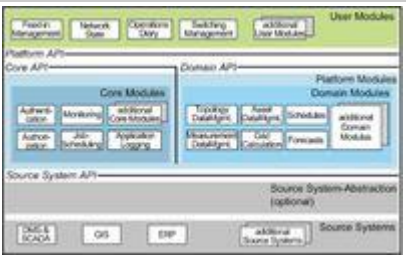

### **Asset Data**

Stammdaten der Anlagen bzw. Einspeiser: In dieser Komponente sind die Stammdaten der Einspeiser, deren Standorte sowie deren Eigentumsverhältnisse enthalten. Außerdem sind hierin die Organisationen und Unternehmen aufgelistet, die als Eigentümer oder als Betreiber einer Anlage geführt werden. [domain-asset-data-documentation.pdf](/secure/attachment/10406/10406_domain-asset-data-documentation.pdf)

# **Measurement**

Aktuelle topologische Werte und deren Bezugspunkte: In dieser Komponente werden die aktuellen Messwerte sowie die Messpunkte innerhalb der Topologie abgebildet. [domain-measurement-documentation.pdf](/secure/attachment/10404/10404_domain-measurement-documentation.pdf)

### **Topology State**

Aktuelle topologische Zustandsinformationen: Diese Komponente spiegelt den aktuellen Zustand der Topologie wieder. Hierin sind neben den aktuellen Zustandsinformationen der Einspeiser (akt. Betriebszustand, Kommunikationsstatus und Regelstufe) ebenfalls die aktuellen Schalterstellungen sowie die aktuelle Stellung der Transformatorstufenschalter abgebildet. [domain-static-topology-documentation.pdf](/secure/attachment/10407/10407_domain-static-topology-documentation.pdf) [domain-dynamic-topology-documentation.pdf](/secure/attachment/10405/10405_domain-dynamic-topology-documentation.pdf)

[domain-topology-state-documentation.pdf](/secure/attachment/10408/10408_domain-topology-state-documentation.pdf)

Das System muss die Möglichkeit bieten den oK CIM-Cache einzubinden und CIMkonforme Informationen zu verarbeiten. Mit CIM Cache Ertüchtigung - Stufe II bietet der CIM Cache aktuell folgende [CIM\\_Cache\\_Schnittstellen-Aufrufe.html](/secure/attachment/10403/10403_CIM_Cache_Schnittstellen-Aufrufe.html)

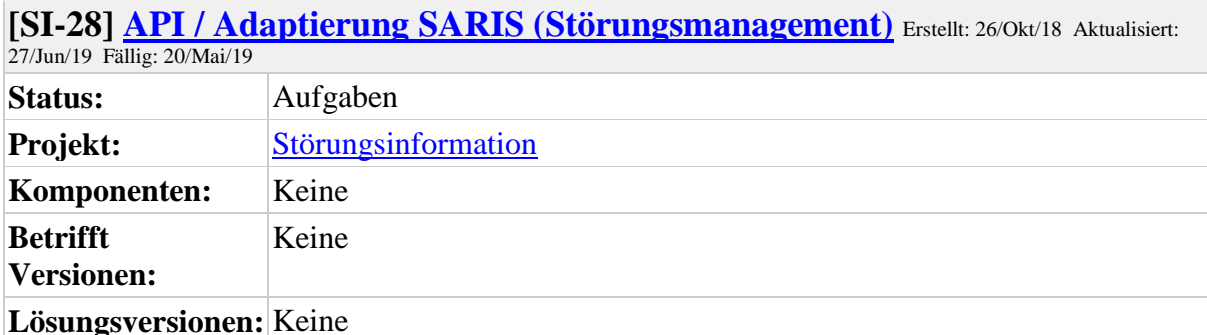

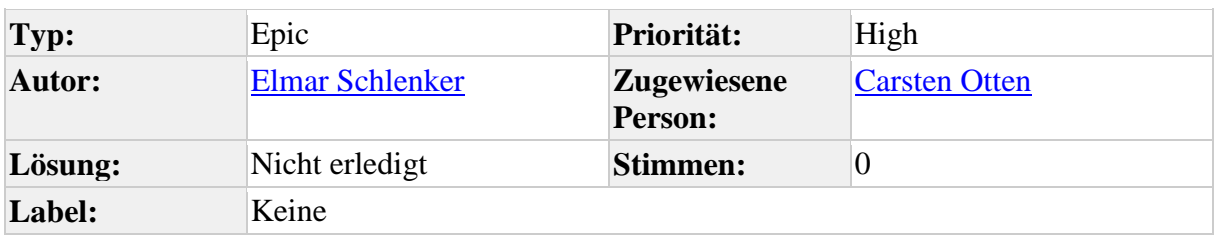

**Sprint:**

### **Beschreibung**

Das System muss die Möglichkeit bieten, dass bei einigen Energieversorgern eingesetzte Störungsmanagementwerkzeug SARIS einzubinden, sodass geplante Maßnahmen und

Störungen sowie Einspeisemanagementinformationen  $\Box$ [SI-15 T](https://openkonsequenz.atlassian.net/browse/SI-15)o Do in das SIT

importiert und visuell dargestellt  $\boxed{\text{SI-18 To Do werden können}}$  $\boxed{\text{SI-18 To Do werden können}}$  $\boxed{\text{SI-18 To Do werden können}}$ .

Aus SARIS heraus sollen über einem Datenbankexport Störungen und geplante Maßnahmen sowie und Einspeisemanagementinformationen automatisiert in das Störungsinformationstoll importiert werden können. Dieser Datenbankexport findet in tabellarischer Form statt und beinhaltet Informationen wie Störung mit VU / geplante Maßnahmen liegen vor, Störungsdauer, Störung behoben, Abschaltzeiträume, Abregelung. Der Export wird bei jeden Änderungen bzgl. Störungen und geplante Maßnahmen und

Einspeisemanagementinformationen erzeugt und an das Störungsinformationstool gesendet. Es soll somit eine aktive Schnittstelle, die bei jeder Änderung im SARIS an das SIT Informationen reportet, umgesetzt werden.

# **[SI-23] [API / Adaptierung Schnittstellenansteuerung](https://openkonsequenz.atlassian.net/browse/SI-23)** Erstellt: 26/Okt/18 Aktualisiert:

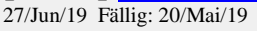

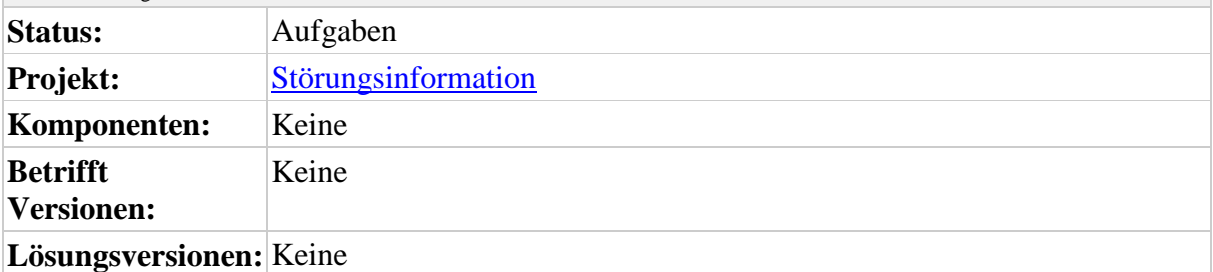

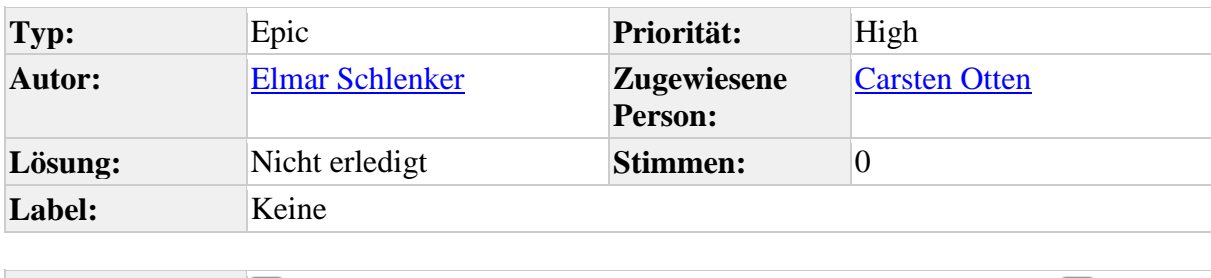

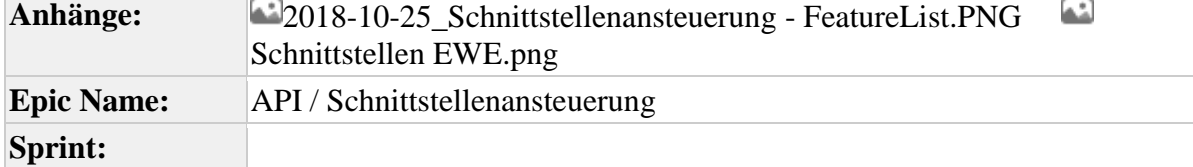

# **Beschreibung**

Das System muss die Möglichkeit bieten unterschiedliche Schnittstellen anzusprechen. In diesem Feature sind alle relevanten Interaktionsschnittstellen zusammengefasst und einzeln in verschiedenen Detailgraden aufgeführt.

Bei der API / Adaptierung Schnittstellenansteuerung müssen folgende Rahmenbedingungen sichergestellt werden:

- Die Interaktion zur Systemlandschaft muss intuitiv und übersichtlich für den Benutzer sein.
- Führende Quellen müssen zu identifizieren sein.
- Grundsätzlich sollen für alle potenzielle Schnittstellen eine datei- oder serviceorientierte Schnittstelle bereitgestellt werden und individuelle bzw. netzbetreiberspezifische Modul-Adapter (z.B. für SARIS) sollen unabhängig von oK dafür entwickelt werden.

Folgende API / Adaptierung Schnittstellenansteuerungen soll das Modul unterstützen:

**API / Adaptierung Workforcemanagement** [SI-1 T](https://openkonsequenz.atlassian.net/browse/SI-1)o Do Das System muss die Möglichkeit bieten ein bestehendes Workforcemanagementsystem einzubinden. Das Workforcemanagement ist dann führendes System, d.h. Ansteuerungen von Drittsystemen wie Bereitschaftsplanung werden von dort erfolgen.

**API / Adaptierung ok-Modul geplante Netzmaßnahmen** [SI-2 T](https://openkonsequenz.atlassian.net/browse/SI-2)o Do Das System muss die Möglichkeit bieten das bereits realisierte oK-Modul "geplante Netzmaßnahmen" [Geplante Netzmaßnahmen](https://www.openkonsequenz.de/anwender/11-geplante-projekte/64-geplante-netzmassnahme) über eine Schnittstelle einzubinden und Informationen zu geplanten Netzmaßnahmen mit Versorgungsunterbrechung (geplante VU) einzulesen. Eine geplante VU soll über das Störungsinformationstool

mit weiteren Informationen angereichert (verdichtet [SI-40 T](https://openkonsequenz.atlassian.net/browse/SI-40)o Do ) und entsprechenden Zielgruppen/Kanälen im Rahmen der Unternehmenskommunikation

bereitgestellt werden  $(UC4)$  [SI-21 T](https://openkonsequenz.atlassian.net/browse/SI-21)o Do ). Für die Umsetzung eines Import gibt es folgende Möglichkeiten:

- automatische Schnittstelle: die automatische Import-Schnittstelle importiert automatisch im oK-Modul neu erfasste geplante VUs als neues Objekt Störungsinformation im Störungsinforamtionstool. Hierzu ist es notwendig, das der Endanwender die Möglichkeit erhält, die Kriterien für eine geplante VU, die für das Störungsinformationstool relevant sind (z.B. geplanter Zeitraum, geplantes Ausmaß, geplante Ausfallzeit, etc...), vorzugeben und ggf. verändern zu können. Eine mögliche vollautomatische Umsetzung kann auf Basis eines zentralen adressierbaren Message-Bus erfolgen.
- manuelle Schnittstelle: falls in Abstimmung mit den Projektverantwortlichen keine automatische Import-Schnittstelle zwischen den beiden oK-Modulen realisiert wird, muss dem Anwender die Möglichkeit gegebenen werden, geplante VUs manuell zu selektieren oder diese auf Basis von einstellbare Kriterien (z.B. geplanter Zeitraum, geplantes Ausmaß, geplante Ausfallzeit, etc...) durch den Nutzer manuell mittels Buttonfunktion zu importieren.
- **API / Adaptierung Adaptierung NLS (Netzleitsystem)** [SI-3 T](https://openkonsequenz.atlassian.net/browse/SI-3)o Do Das System muss die Möglichkeit bieten ein Netzleitsystem (NLS) als Datenquelle anzubinden, um insbesondere Betriebsmittel- und Lokationsinformationen abzurufen. Dies gilt insbesondere im Bereich der Mittelspannung bei einer Abfrage von störungsrelevanten Informationen aus einem Netzleitsystem. Sinnvoll ist die Übernahme von Statuswerten aus dem NLS zur Einschätzung des Störungsausmaß: Spannungslos, Spannungseinbruch. Diese Statuswerte sind Hinweise für Grad der Veröffentlichung.

Das System muss ebenfalls Informationen zum Leitsystem bereitstellen können.

• **API / Adaptierung Adaptierung GIS (Geoinformationssystem)** [SI-4 T](https://openkonsequenz.atlassian.net/browse/SI-4)o Do Das System muss die Möglichkeit bieten ein Geoinformationssystem (GIS) als Datenquelle anzubinden, um insbesondere Betriebsmittel- und Lokationsinformationen abzurufen und diese in einer Kartendarstellung zu visualisieren ( $\Box$ [SI-18 T](https://openkonsequenz.atlassian.net/browse/SI-18)o Do ). Dies gilt insbesondere im Bereich der Niederspannung bei einer Abfrage von störungsrelevanten Informationen aus einem Netzleitsystem.

• **API / Adaptierung Webservices** [SI-5 T](https://openkonsequenz.atlassian.net/browse/SI-5)o Do Das System muss die Möglichkeit bieten Webservices anzusprechen um manuell als auch automatisiert (z.B. als RSS-Feed) bestimmte Meldungsinformationen an weitere Zielanwendungen wie Bürgerwarndienste (z.B. Apps wie Katwarn, NINA, SocialMedia, u.a.) zu übertragen. Es muss daher eine Schnittstellenparametrisierung für externe WebServices umgesetzt werden. **API / Adaptierung Betriebstagebuch [SI-6 T](https://openkonsequenz.atlassian.net/browse/SI-6)o Do** Das System muss die Möglichkeit bieten das bestehende oK-Modul "Betriebstagebuch" einzubinden. Eine mögliche Umsetzung ist über einen adressierbaren Message-Bus ( $\Box$ [SI-39 T](https://openkonsequenz.atlassian.net/browse/SI-39)o Do ). • **API / Adaptierung TK-Anlage SI-8** To Do Das System muss die Möglichkeit bieten eine Telekommunikationsanlage einzubinden, um für eingehende Anrufe bestimmter Rufnummern automatisiert eine Meldung im System zu generieren. Gegebenenfalls soll über das System auch eine Hinweismeldung in der TK-Anlage hinterlegbar sein, die automatisch den Anrufer über die laufende Meldung informiert. • API / Adaptierung Mailversand (SMTP) [SI-9 T](https://openkonsequenz.atlassian.net/browse/SI-9)o Do Das System muss die Möglichkeit bieten eMail-Benachrichtigungen (in Form von Newsletter, eMail an Top10-Kunden) sowohl automatisiert als auch manuell zu versenden. **API / Adaptierung Stromausfall.de** [SI-27 T](https://openkonsequenz.atlassian.net/browse/SI-27)o Do Das System muss die Möglichkeit bieten erfasste Meldungen zur Website Stromausfall.de zu übertragen und dort zu visualisieren. Ggf. sollen auch auf Basis von Lokationsinformationen auf Stromausfall.de bestehende Störungen ins System übernommen und als Meldung qualifiziert und ggf. veröffentlicht werden können. **API / Adaptierung ok-Modul Bereitschaftsplanung [SI-30 T](https://openkonsequenz.atlassian.net/browse/SI-30)o Do** Diese Schnittstelle soll eine manuelle / automatische Modul-Anbindung an das Modul "Bereitschaftsplanung" bereitstellen, um bei der Veröffentlichung von Informationen auch zielgerichtet die richtigen Personen zu informieren (z.B. Bereitschaftsleiter, Bereitsschaftshabender, Bereitsschaftsmonteur). Diese Schnittstelle steht in Abhängigkeit zu dem Workforcemanagement SI-1 To Do und dient als Ansteuerungspunkt für das Störungsinformationstool. **API / Adaptierung Webseite** [SI-31 T](https://openkonsequenz.atlassian.net/browse/SI-31)o Do Das System muss die Möglichkeit bieten erfasste Meldungen auf einer Webseite (z.B. EWE NETZ Homepage) sowohl in tabellarischer Darstellung als auch in einer

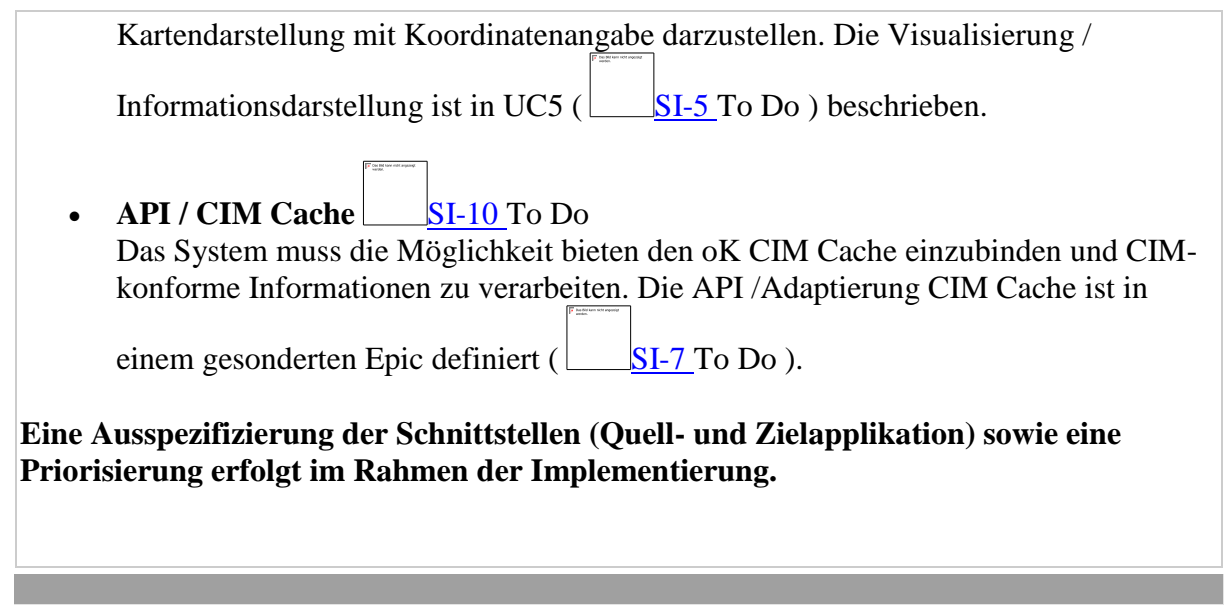

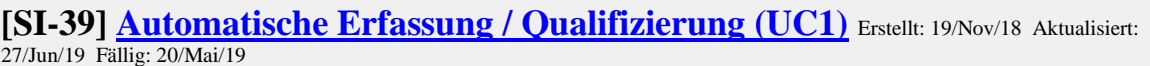

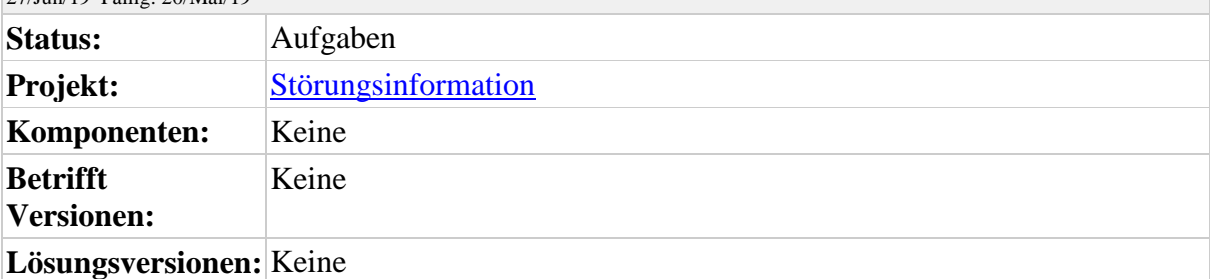

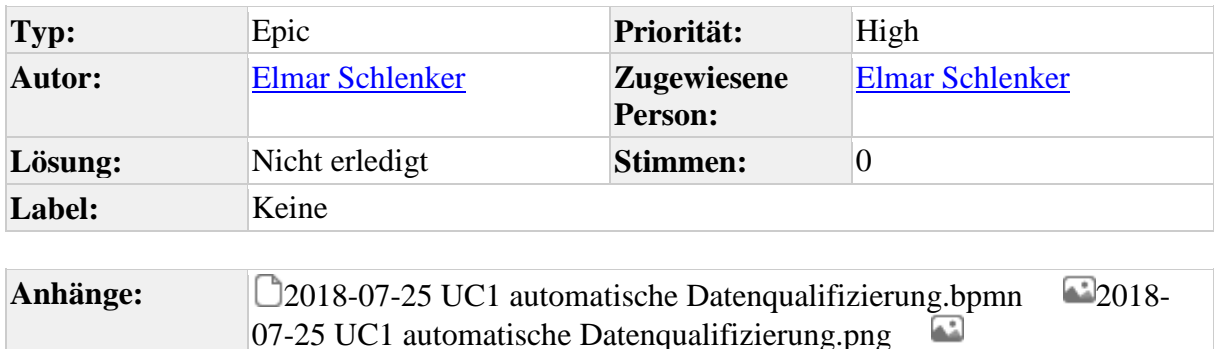

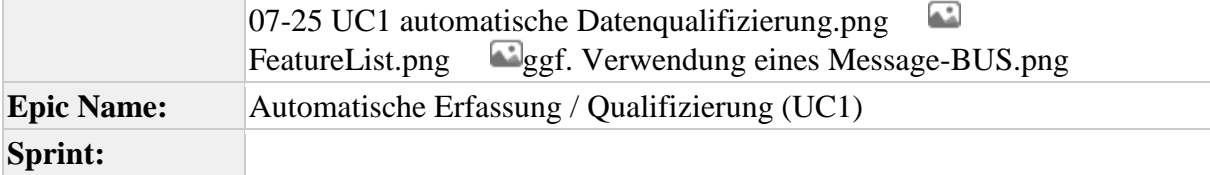

#### **Hinweis: Alle im Rahmen der Störungsinfo erfassten Informationen sind im weiteren Prozessverlauf einer datenschutzrechtlich sicheren Verarbeitung zu unterziehen.**

Das System soll dem Anwender die Möglichkeit bieten, auch in Fremdsystemen erfasste störungsrelevante Informationen automatisch über eine grafische Benutzeroberfläche zu erfassen bzw. zu importieren und entsprechende Informationen manuell zu qualifizieren sowie bei Bedarf zu bearbeiten. Die Erfassung von Störungsinformationen muss für die Informationsbeschreibung für die Sparten Strom, Gas, Wasser, etc. soweit möglich Spartenunabhängig erfolgen; auch wenn prozessbedingt bestimmte Attribute bzw. Attributinhalte (z.B. Spannungsebene, Druckstufe, etc.) Spartenspezifisch abzubilden sind. Alle nachfolgend beschriebenen Darstellungen und Ansichten müssen sich eng an die im ok-Styleguide definierten Layout-Vorgaben und den bislang realisierten ok-Modulen halten, um für einen anwendungsübergreifenden Anwender ein einheitliches Look&Feel des neuen Moduls sicherzustellen.

In der Infrastruktur der Energieversorgungsunternehmen handelt es sich häufig um eine heterogene IT-Landschaft und in Folge besteht kein einheitlicher Kommunikationsstandard zwischen den Systemen. Dabei muss berücksichtigt werden, dass sobald Informationen in vorgelagerten Systemen beschrieben und diese im Störungsinformationstool weiterverarbeitet und publiziert werden, die ursprünglichen Informationen sinnvollerweise zu referenzieren sind, so dass es über den gesamten Prozess möglich ist, die Informationen über ihre Entwicklung durchgängig nachvollziehbar zu dokumentieren. Ggf. sind Informationen nicht nur uni- sondern in Abhängigkeit des Quellsystems ggf. auch bidirektional unter Berücksichtigung bestehender Prioritäten, Kategorien, etc. zu synchronisieren. Bei der Umsetzung eines automatisierten Datenimport muss insbesondere

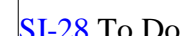

im Kontext der EWE die Einbindung des Störungsmanagementtool SARIS berücksichtigt und umgesetzt werden. Ein Import muss jedoch unabhängig eines vorgelagerten Fremdsystems unter Sicherstellung einer Plausibilisierung von störungsrelevanten Informationen und einer weiteren Verdichtung auf folgende Arten möglich sein:

**Import mittels MessageBUS / ESB** [BPMN 1.1]

Es muss möglich sein, das neue Modul Störungsinformationstool in einen ggf. unternehmensweit bestehenden Enterprise Service Bus (ESB) bzw. einem MessageBus einzubinden, umso zentral "Dienste mittels eines Datenbusses in einem Unternehmensnetzwerk zur Verfügung zu stellen" bzw. diese Dienste in Anspruch zu nehmen. Eine mögliche vollautomatische Umsetzung kann auf Basis eines zentralen adressierbaren Message-Bus erfolgen. Eine konkrete Umsetzung muss jedoch unter Berücksichtigung ggf. bestehendender oK-Architektur-Entscheidungen im Rahmen der agilen Softwareentwicklung erfolgen. Mit Hilfe dieser automatischen Import-Schnittstelle kann das Modul Störungsinformationstool, insbesondere an oK-eigenen Modulen mittels MessageBus registriert werden, so dass das Modul und damit der Anwender automatisch über neue störungsrelevante Informationen informiert wird. Nach Feststellung einer Aktualisierung muss das Modul auch dem Anwender automatisch über neu vorliegende Störungsinformationen informieren, so dass dieser eine entsprechende Qualifizierung und ggf. auch Verdichtung unterlagerter Störungen durchführen kann. Bei einer Umsetzung sind auch *automatisierte Infos* 

*über Störungen im System* [SI-16 T](https://openkonsequenz.atlassian.net/browse/SI-16)o Do zu berücksichtigen.

### **Import mittels manuellem Konnektor & Pooling**

Das System muss die Möglichkeit bieten auch mittels eines manuellen Trigger bzw. Funktion über projektspezifische Konnektoren Fremdsysteme einzubinden und mittels eines manuellen Pooling störungsrelevante Daten abzufragen und in das Störungsinformationstool einzulesen bzw. zu importieren. Eine Realisierung könnte beispielsweise in Form einer einfachen Datei- bzw Verzeichnisfreigabe zum Austausch eines XML-basierten Informationsaustausches erfolgen. Dabei ist insbesondere auf wechselseitige Beziehungen der Störungsinformationen wie Status, Kategorie, etc. zu achten.

Unabhängig von den zuvor beschriebenen Importmöglichkeiten muss dem Anwender für beide Arten eine grafische Selektionsmöglichkeit zur Auswahl zu importierender Störungen gegebenen werden [BPMN 2.3]. Somit kann der Anwender bereits vor dem Import von Meldungen diese auf ihre Richtigkeit prüfen und auswählen sowie ggf. vor dem Import zusammenführen und einen Import explizit bestätigen [BPMN 1.2/2.4]. (siehe auch:

*Verdichtung / Bündelung von Meldungen* (*UC3*) [SI-40 T](https://openkonsequenz.atlassian.net/browse/SI-40)o Do )

# **Selektierte Meldungen importieren**

Die zu importierenden Störungsinformationen sollen in Form einer Listendarstellung angezeigt und durch den Anwender manuell selektiert werden können. Bei Bedarf ändert der Anwender die Auswahl vor dem Import und erst nach Bestätigung werden die Störungsinformationen im Modul übernommen. Falls beim Import ggf. bestehende Datensätze überschrieben würden, soll das System den Anwender mit einem Bestätigungsdialog noch einmal explizit zum Überschreiben von Datensätzen

auffordern [BPMN 2.5a]. Im Fall der Bestätigung werden nun alle selektierten Meldungen in das Modul als neue Objekte angelegt und ggf. aktualisiert [BPMN 1.2a] oder die Tabellenansicht weitergeleitet, wo die neu importierten Meldungen in der Tabellendarstellung als priorisierte Liste angezeugt werden.

#### **Abbruch des Import**

Der Anwender hat jedoch die Möglichkeit einen Import vollständig abzubrechen [BPMN 1.2b] -> [BPMN 3b]. In diesem Fall werden keine Daten in das Modul importiert und keinerlei Referenzierungen erstellt. Der Anwender gelangt wieder in die vorherige Ansicht, aus der der Import ausgelöst wurde und kann ggf. erneut ausgeführt werden.

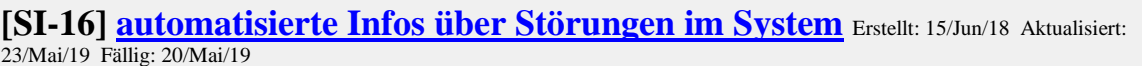

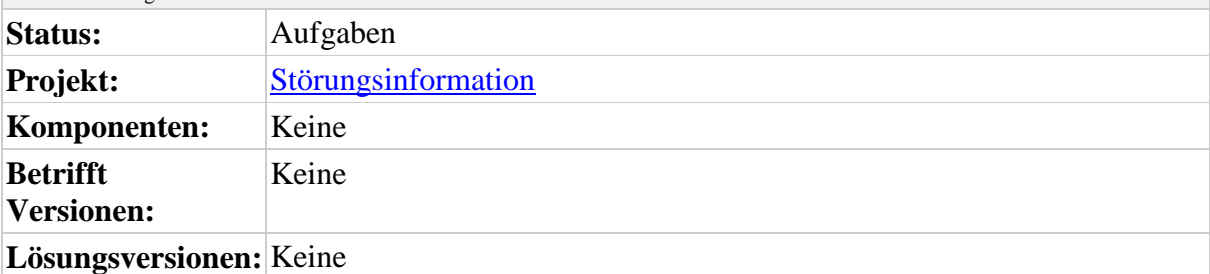

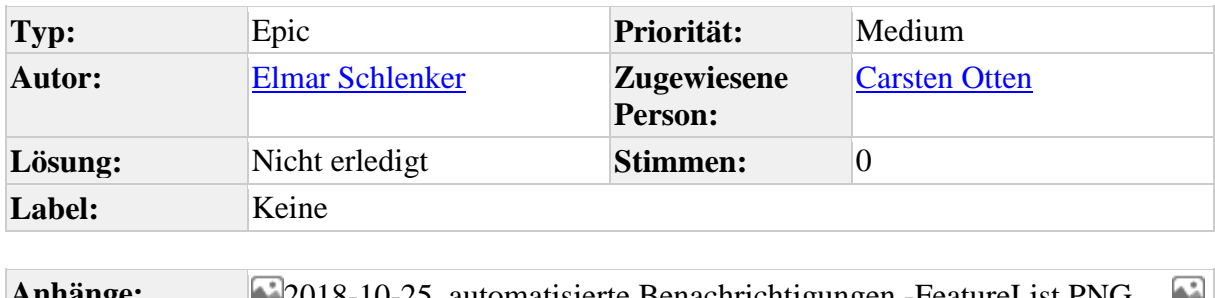

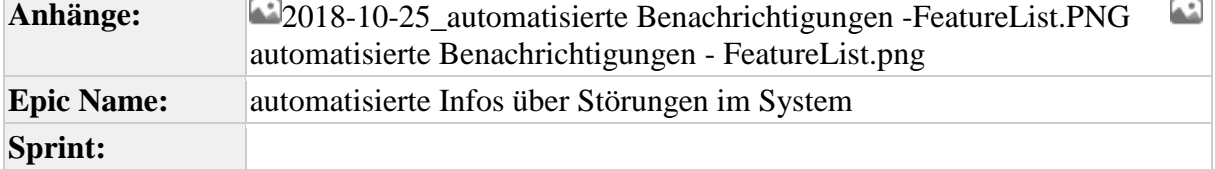

Das System informiert den Nutzer/Systempfleger über importierte oder zu importierende Störungen in anderen Kanälen sowie über mögliche Handlungen, wenn eingestellte Zeiten abgelaufen sind und/oder ein Statuswechsel erfolgt.

Beim dem automatisierten Informierung über Störungen im System sind folgende Rahmenbedingungen sicherzustellen:

- Eine automatische Weiterleitung von Informationen zu Störungsmeldungen müssen an den Dispatcher gesendet werden.
- Das System muss die Möglichkeit bieten, wichtige Statusmeldungen, wie z.B. eine Wiederversorgung zu kommunizieren.
- Es muss die Möglichkeit vorhanden sein, Statusübergänge (wie z.B. in Bearbeitung, abgeschlossen) zu kommunizieren / darzustellen.
- Ein Benachrichtigungszeitraum muss einstellbar sein.
- Eine Wiedervorlage nach einstellbarer Zeit und zyklischer Aufforderung an Dispatcher muss realisiert sein.
- Das System muss dem Nutzer über PopUp-Infos oder Ähnlichem informieren.

Das System muss folgende Funktionen bieten:

 **Wiedervorlage einer Meldung nach einstellbarem Zeitraum** Das System muss die Möglichkeit bieten eine automatisierte Erinnerungsfunktion / Wiedervorlage einer Meldung nach frei konfigurierbarem Zeitraum dem Nutzer anzuzeigen, sodass Meldungen nicht unbedacht "offen" bleiben.

#### **automatischer Statuswechsel nach einstellbarem Zeitraum**

Das System muss die Möglichkeit bieten nach Eingabe eines frei konfigurierbaren Zeitraumes einen automatischer Statuswechsel nach einstellbarem Zeitraum durchzuführen, sodass Meldungen nicht unbedacht "unbearbeitet" bleiben.

### **automatische "Löschung" / Statuswechsel von Ereignissen nach bspw. Zeitintervall x**

Das System muss die Möglichkeit bieten nach Eingabe eines frei konfigurierbaren Zeitraumes eine Meldung in Form von z.B. einem verinfachten Rundruf oder einer Email zusenden und automatisch in einen definierten Status zu wechseln. Vorrangige Status sind "abgeschlossen" bzw. "tech. abgeschlossen".

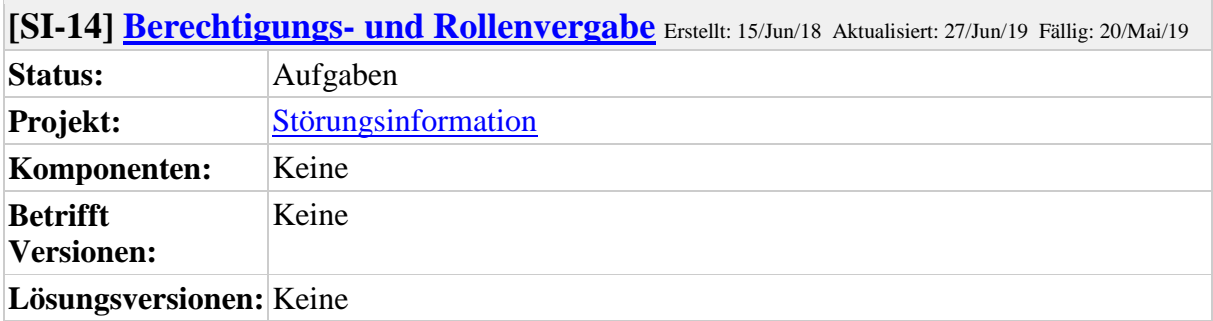

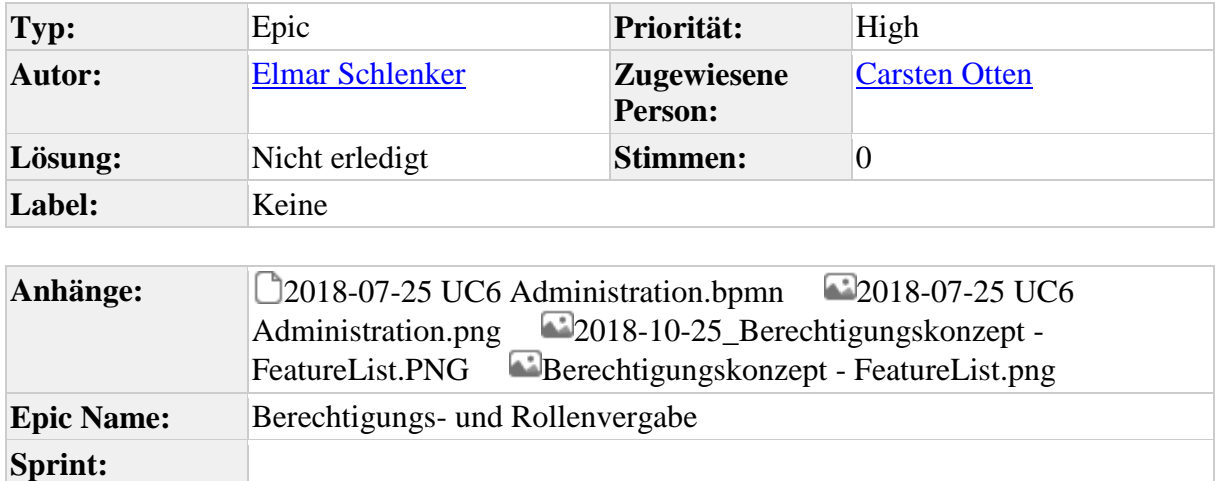

Das System muss die Möglichkeit bieten, modulbezogene Funktionen zu berechten und diese Rechte bestimmten Nutzern zuzuweisen. Dabei ist insbesondere die Einbindung des zentralen Authentifizierungsservers Keycloak zu berücksichtigen und geeignet zu implementieren.

So wird ermöglicht, dass eine im Hintergrund vorhandene Rollenkonzeption, die eine Administration mit Einfluss auf das Tool sowie reine Benutzung oder einen nur Lesen Status klärt.

Das System muss folgende Funktionen bereitstellen:

### **Einrichtung verschiedener Nutzertypen**

Das System muss eine Funktion bereitstellen, die die verschiedenen Nutzertypen zur Trennung von administrativen Tätigkeiten von Benutzung ermöglicht. Es müssen für das System mindestens folgende Rollen eingerichtet werden können:

- o Erfasser / Qualifizierer
- o Bearbeiter / Öffentlichkeitsarbeit
- o Administrator
- Den genannten Rollen sollen folgende Berechtigungen für die entsprechenden

Funktionen, die bei der *manuellen [Erfas](https://openkonsequenz.atlassian.net/browse/SI-17)sung von Meldungen* (UC2) [SI-38 T](https://openkonsequenz.atlassian.net/browse/SI-38)o

Do und der *Administration* (*UC6*) [SI-17 T](https://openkonsequenz.atlassian.net/browse/SI-17)o Do zugeordnet werden:

- o Erfasser / Qualifizierer: Meldung erfassen
- o Erfasser / Qualifizierer: Meldung bearbeiten
- o Erfasser / Qualifizierer: Meldung speichern
- o Erfasser / Qualifizierer: Meldungen verdichten
- o Erfasser / Qualifizierer: Meldung veröffentlichen
- o Erfasser / Qualifizierer: Meldung stornieren
- o Erfasser / Qualifizierer: Meldung abschließen
- o Erfasser / Qualifizierer: Ansicht wechseln
- o Bearbeiter / Öffentlichkeitsarbeit: Meldung bearbeiten
- o Bearbeiter / Öffentlichkeitsarbeit: Meldung speichern
- o Bearbeiter / Öffentlichkeitsarbeit: Meldung veröffentlichen
- o Bearbeiter / Öffentlichkeitsarbeit: Ansicht wechseln (Übersicht (Liste), Detailansicht)
- o Öffentlichkeitsarbeit: Meldung stornieren
- o Administrator: User anlegen / einbinden (Keycloak)
- o Administrator: User zuordnen
- o Administrator: User löschen / trennen (Keycloak)
- o Administrator: Rechte anlegen
- o Administrator: Rechte zuordnen
- o Administrator: Rechte verändern
- o Administrator: Rechte löschen
- o Administrator: Rollen anlegen
- o Administrator: Rollen verändern
- o Administrator: Rollen zuordnen
- o Administrator: Rollen löschen
- **Verwaltung von veröffentlichungsrelevanten Nutzerkreisen und jeweilige Zuordnung von Meldungsattributen**

Das System muss eine Möglichkeit bieten, dass unterschiedliche Nutzerkreise zur Veröffentlichung angelegt und verwaltet werden können. Darüber hinaus sollen die Meldungsattribute (Klassifikation einer Meldung z.B. intern, extern, vertraulich, …)

(siehe [SI-17 T](https://openkonsequenz.atlassian.net/browse/SI-17)o Do *Administration* (UC6)) den jeweiligen Nutzerkreisen zur Veröffentlichung zugeordnet werden. Diese Funktion soll lediglich administrativ bestehen. Eine Trennung von Administration und regulärer Nutzung soll umgesetzt werden.

**Einbindung zentraler Nutzerverwaltung unter Berücksichtigung von Keycloak**

Das System muss die Möglichkeit bieten, eine zentrale Nutzerverwaltung zur Authentifizierung einzubinden (Keycloak), sodass ggf. eine zusätzliche Anbindung eines weiteren Domain-Moduls zur Einbindung zusätzlicher User-Informationen (ggf. Informationen die nicht im Keycloak enthalten sind) unterstützt wird. Zukünftig soll es für alle oK-Module eine zentrale Benutzerverwaltung geben, um den Bedienern ein Single-Sign-On zu ermöglichen und um die jeweiligen Berechtigungen (authentication und authorisation) zentral verwalten zu können. Dies wird im Architecture Handbook [\(https://www.openkonsequenz.de/das](https://www.openkonsequenz.de/das-konsortium/download/402/49/17)[konsortium/download/402/49/17](https://www.openkonsequenz.de/das-konsortium/download/402/49/17) - Kapitel 5) genauer definiert. Der Kern der Benutzerverwaltung wird voraussichtlich durch die Opensource Software Keycloak dargestellt, die Bestandteil des oK-Referenzsystems ist. Vom Architecture Committee ist ein API definiert worden, über das Keycloak von allen ok-Modulen indirekt genutzt werden soll.

Im Modul können den Benutzern Berechtigungen zur Vergabe der unten definierten Status und damit zum Durchlauf der einzelnen Teilprozesse zugewiesen werden. Dies regelt somit die Zuständigkeiten für die im Weiteren definierten Prozessschritte. Dies

ermöglicht die flexible Zuordnung der Zuständigkeit zur jeweiligen Fachabteilung je nach den Bedürfnissen des Netzbetreibers.

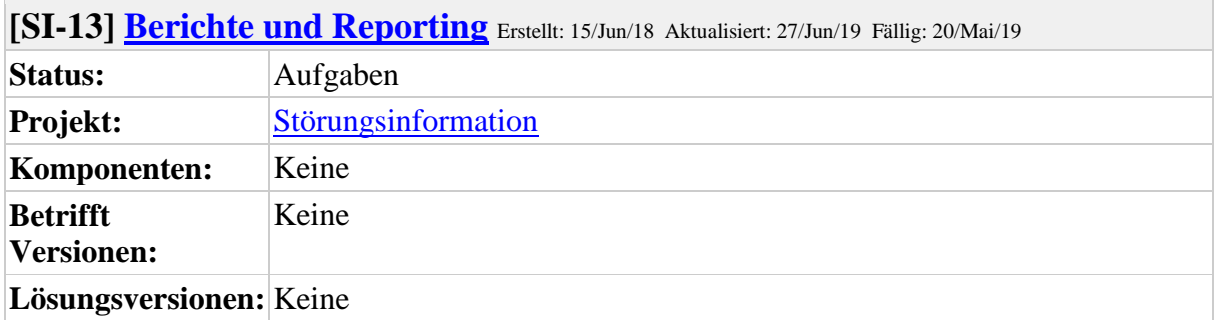

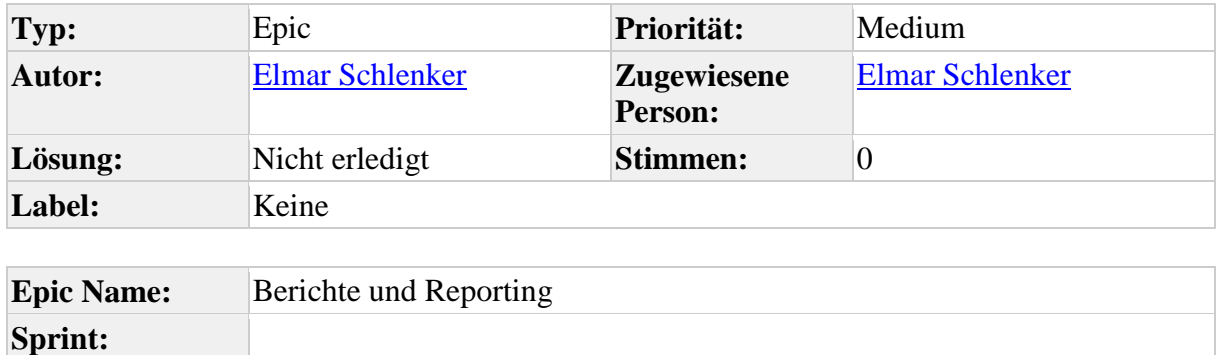

#### **Hinweis: Alle im Rahmen der Störungsinfo erfassten Informationen sind im weiteren Prozessverlauf einer datenschutzrechtlich sicheren Verarbeitung zu unterziehen.**

Das System muss die Möglichkeit bieten spezifische Informationen auszuleiten. Hierzu gehören zum einen einfache Berichte bzw. ein Export von Daten nach Außen für einen Endanwender in Form von XML bzw. Excel bereit zu stellen. Darüber hinaus sollte es mit Hilfe dieser einfachen Exporte auch möglich sein, Informationen so zu exportieren, dass diese wiederum von einem nachgelagerten Fremdsystem unter Berücksichtigung einer entsprechend verarbeitbaren Datenstruktur eingelesen und verarbeitet werden könnten. Es sollen keine berichtsrelevante Informationen an nachgelagerte Gremien, wie z.B. Bundesnetzagentur, DVGW, VDE/FNN in dem System aufbereitet und im Rahmen der jährlichen Berichtspflichten zur Verfügung gestellt werden. Das muss aus einer nachgelagerten Toolkette (Störungsmanagement) heraus erfolgen, da das Störungsinfotool zwar initial berichtsrelevante Informationen erfasst und dokumentiert, diese jedoch noch nicht ausreichend für die Berichtspflichten sind. Entsprechend sind erfasste Störungsinformationen im Rahmen der Schnittstellen ggf. an nachgelagerte Systeme (z.B. SARIS) mittels eines Exportes bereitzustellen. In Abstimmung mit den Projektverantwortlichen muss jedoch noch gesondert festgelegt werden, welche Exporte ggf. als Schnittstelle für nachgelagerte Systeme bereitzustellen sind. Eine konkrete Umsetzung soll auf Basis bestehendender oK-Architektur-Entscheidungen im Rahmen der agilen Softwareentwicklung erfolgen. Ggf. können Daten auch mittels eines noch im oK-Umfeld gesondert zu entwickelnden "Reporting"-Modul weiterverarbeitet werden. Dem Endanwender sollen daher folgende Export-Funktionen sowie die Auswahl eines selektierbaren Datenformat (XLSX, XML, etc.) bereitgestellt werden:

**Export einer einzelnen Störungsinfo** (Detailansicht)

Das System soll die Möglichkeit bieten eine einzelne Störungsinformation als einzelnen Datensatz aus der Detailansicht zu exportieren. In diesem Fall soll der Export der Detailansicht der Anwendung entsprechen und dabei auch alle

meldungsrelevanten Attribute exportieren. Der Export sollte die Möglichkeit zur Auswahl eines Zielformat (z.B. XLSX, XML, PDF)anbieten.

**Export einer Selektionsmenge aus Übersicht** (Tabellendarstellung)

Das System soll die Möglichkeit bieten eine Selektionsmenge von Störungsinformationen als Datenstruktur aus der tabellarischen Übersichtdarstellung zu exportieren. Diese Funktion dient einem Export bestimmter Meldungen, also einer Selektionsmenge wie z.B. Kritikalität, Priorität, Ort, Zeit, etc.). In diesem Fall soll der Export der Tabellenansicht der Anwendung entsprechen und dabei auch lediglich die Attribute der aktuellen Anzeige exportieren. Der Export sollte die Möglichkeit zur Auswahl eines Zielformat (z.B. XLSX, XML) anbieten.

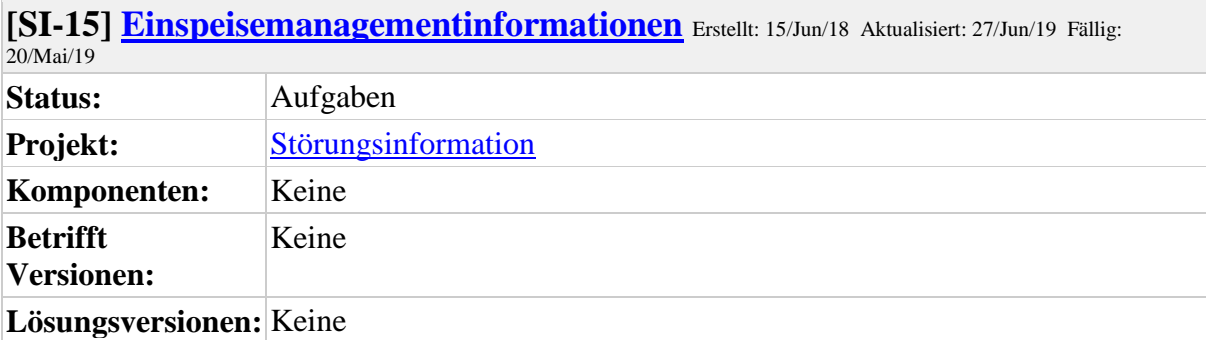

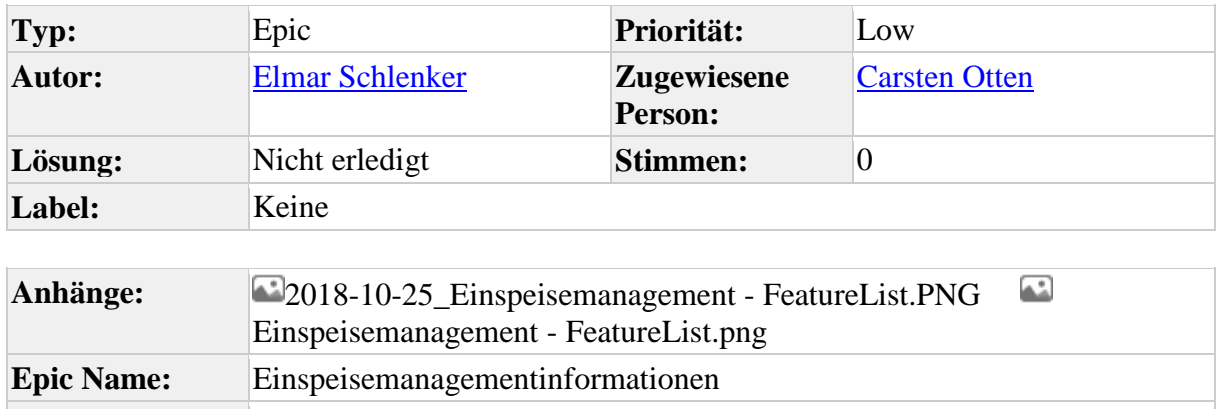

**Sprint:**

Das System muss die Möglichkeit einer Informationsbereitstellung von Einspeisern ins Netz über Ausfallzeiten und geplante Maßnahmen bieten.

Das System soll die Anforderungen zu Schnittstellen gemäß [SI-23 T](https://openkonsequenz.atlassian.net/browse/SI-23)o Do API / Adaptierung Schnittstellenansteuerung erfüllen und die folgende Funktionen bereitstellen:

- Geplante Abschaltzeiträume sollen dokumentiert werden, um Informationen bei Betroffenheit an Einspeiser weiterzuleiten. (Es ist keine Erstinfo, die im Rahmen gesetzlicher Pflichten erfolgen muss, sondern die direkte Info vor geplanter Wochen, Tagesabschaltung)
- Das System soll bei meteorologischen Ereignissen eine Informationsmöglichkeit für Einspeiser bieten und das Anlegen besonderer Störungen mit Einschränkung z.B. in gesonderten Textfelder ermöglichen.
- Für die Energieversorger, die SARIS einsetzen, sollen

Einspeisemanagementinformationen import werden können ( $\Box$ [SI-28 T](https://openkonsequenz.atlassian.net/browse/SI-28)o Do). Alternativ soll eine Ausleitung an Enspeisemanagementinformationen aus z.B. dem NLS ( $\Box$ [SI-23 T](https://openkonsequenz.atlassian.net/browse/SI-23)o Do ) erfolgen. Es sollen Informationen bei Abregelung zur Systemsicherheit (Starkwind, Stark PV) mit Weitergabe der Zeiten oder

Informationen an Erzeuger bereitgestellt werden.

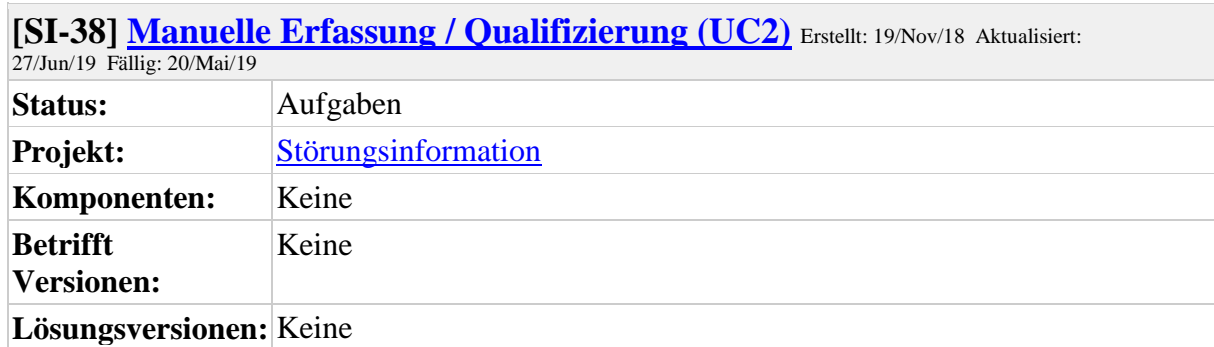

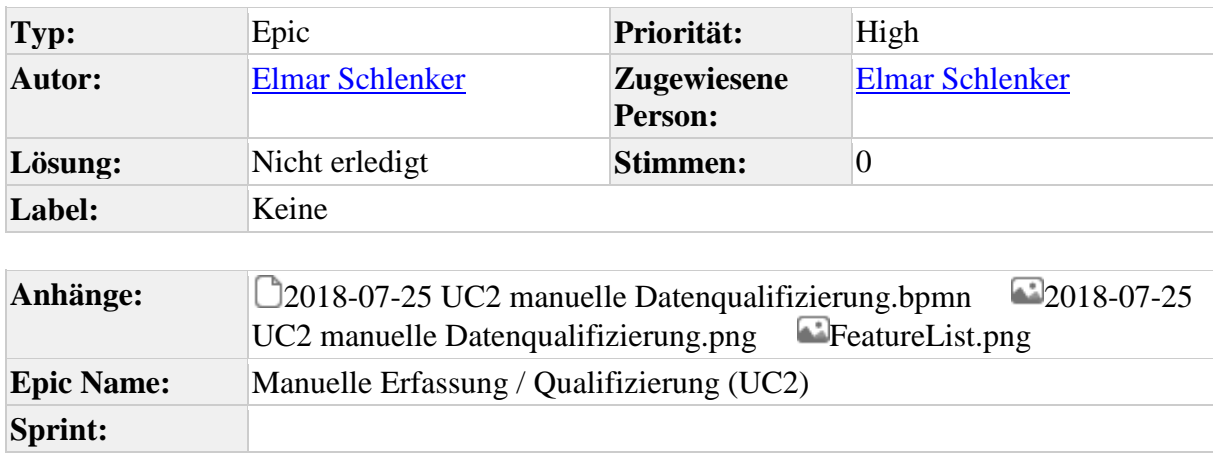

### **Hinweis: Alle im Rahmen der Störungsinfo erfassten Informationen sind im weiteren Prozessverlauf einer datenschutzrechtlich sicheren Verarbeitung zu unterziehen.**

Das System muss dem Anwender die Möglichkeit bieten, Störungsinformationen manuell über eine grafische Benutzeroberfläche zu erfassen bzw. einzugeben, entsprechende Informationen manuell zu qualifizieren und bei Bedarf auch bestehende Informationen zu bearbeiten. Die Erfassung von Störungsinformationen muss für die Informationsbeschreibung für die Sparten Strom, Gas, Wasser, etc. soweit möglich Sparten-

unabhängig erfolgen; auch wenn prozessbedingt bestimmte Attribute bzw. Attributinhalte (z.B. Spannungsebene, Druckstufe, etc.) Spartenspezifisch abzubilden sind. Alle nachfolgend beschriebenen Darstellungen und Ansichten müssen sich eng an die im ok-Styleguide definierten Layout-Vorgaben und den bislang realisierten ok-Modulen halten, um für einen Anwendungsübergreifenden Anwender ein einheitliches Look&Feel des neuen Moduls sicherzustellen.

Beim manuellen Anlegen und Bearbeiten einer Störungsinformation sind folgende Rahmenbedingungen sicherzustellen:

- Die Dauer zur Erfassung einer Störungsinfo muss unter Einhaltung der 3-Minuten-Regel und der notwendigen Bedienergonomie sichergestellt werden.
- Die Störungsinfo muss dem Erfasser die Möglichkeit bieten die Notwendigkeit einer Rücksprache festzustellen und hierzu ggf. auch Kontaktinfos einzutragen.
- alle störungsrelevanten Grundinformationen sollen unter Aspekten der Bedienergonomie standardisiert abgefragt werden.
- die Erfassung einer Störungsinfo muss spartenunabhängig initiiert werden können, allerdings muss im Zuge der Erfassung eine Sparte verpflichtend selektiert werden;

zudem müssen Infos wie *Art der Störung* und auch *Erreichbarkeit, Adresse, Name, Kontaktdaten* einzutragen sein.

- Die Erfassung muss durch eine hohe Bedienergonomie unterstützt werden, hierzu zählen technisch unterstützende Funktionalitäten wie Auswahllisten, Vorbelegungen, Textvervollständigung, etc.
- Bei der Erfassung von Störungsinfos sollen nach Möglichkeit Informationen aus der Historie berücksichtigt werden, so dass ggf. Prognosen ableitbar sind.
- Es muss eine Nachbearbeitung und Präzisierung einer Störungsinfo möglich sein; die Änderungen sollen im Rahmen eines Logging-Mechanismus ggf. auch gerichtsfest dokumentiert werden können.

Das System muss im Bereich der Meldungserfassung und -bearbeitung unter Berücksichtigung des eigenständigen UseCase *Visualisierung/Informationsdarstellung im* 

 $System (UC5)$  [SI-18 T](https://openkonsequenz.atlassian.net/browse/SI-18)o Do folgende Funktionen bieten:

**Meldung anlegen**: [siehe BPMN 2.1]

Diese Funktion ist lediglich in der Übersichtsdarstellung  $\Box$  [SI-18 T](https://openkonsequenz.atlassian.net/browse/SI-18)o Do, [41 T](https://openkonsequenz.atlassian.net/browse/SI-41)o Do verfügbar und aufrufbar. Über diese Funktion muss es dem Anwender möglich sein, eine neue Störungsinformation manuell anzulegen und neu zu erfassen. Nach Betätigung dieser Funktion öffnet sich automatisch die

Störungserfassungsmaske in der Detailansicht  $\Box$  [SI-18 T](https://openkonsequenz.atlassian.net/browse/SI-18)o Do , [SI-35 T](https://openkonsequenz.atlassian.net/browse/SI-35)o Do , in die der Anwender nun alle vorliegenden Informationen eintragen kann. Nach Befüllen aller gewünschten Attribute kann der Anwender die *Meldung speichern* oder *Meldung abbrechen*. Wenn das System über eine automatische Importfunktion von Störungsinformationen verfügt, ist die manuelle Erfassung optional.

**Meldung speichern** [siehe BPMN 2.4]

Diese Funktion ist lediglich in der Detailansicht  $\Box$  [SI-18 T](https://openkonsequenz.atlassian.net/browse/SI-18)o Do ,  $\Box$  [SI-35 T](https://openkonsequenz.atlassian.net/browse/SI-35)o Do verfügbar und aufrufbar. Über diese Funktion muss es dem Anwender möglich sein, eine Störungsinformation nach der Erfassung / Bearbeitung im System abzuspeichern. Beim Speichern wird zudem ein entsprechender Statuswert der Störungsinfo automatisch gesetzt und eine Versionierung der Störungsinformation ggf. mittels Logging durchgeführt. Nach dem Speichern der Meldung wechselt das

System automatisch in die aktualisierte Übersichtsdarstellung  $\Box$  [SI-18 T](https://openkonsequenz.atlassian.net/browse/SI-18)o Do,

 $SI-41$  To Do.

# **Meldung abbrechen** [siehe BPMN 2.5]

Diese Funktion ist nur in der Detailansicht  $\Box$  [SI-18 T](https://openkonsequenz.atlassian.net/browse/SI-18)o Do ,  $\Box$  [SI-35 T](https://openkonsequenz.atlassian.net/browse/SI-35)o Do verfügbar und aufrufbar, sofern die Meldung in Bearbeitung ist. Über diese Funktion muss es dem Anwender möglich sein, die Bearbeitung oder Änderungen einer Störungsinformation abzubrechen und zurückzusetzen. Im Fall eines Abbruch beim Neuerstellen einer Störungsinfo werden alle eingetragenen Werte verworfen und die Störungsinfo wird nicht gespeichert. Beim Abbruch einer bereits bestehenden und in Bearbeitung befindlichen Störungsinfo werden keine Datenänderungen gespeichert

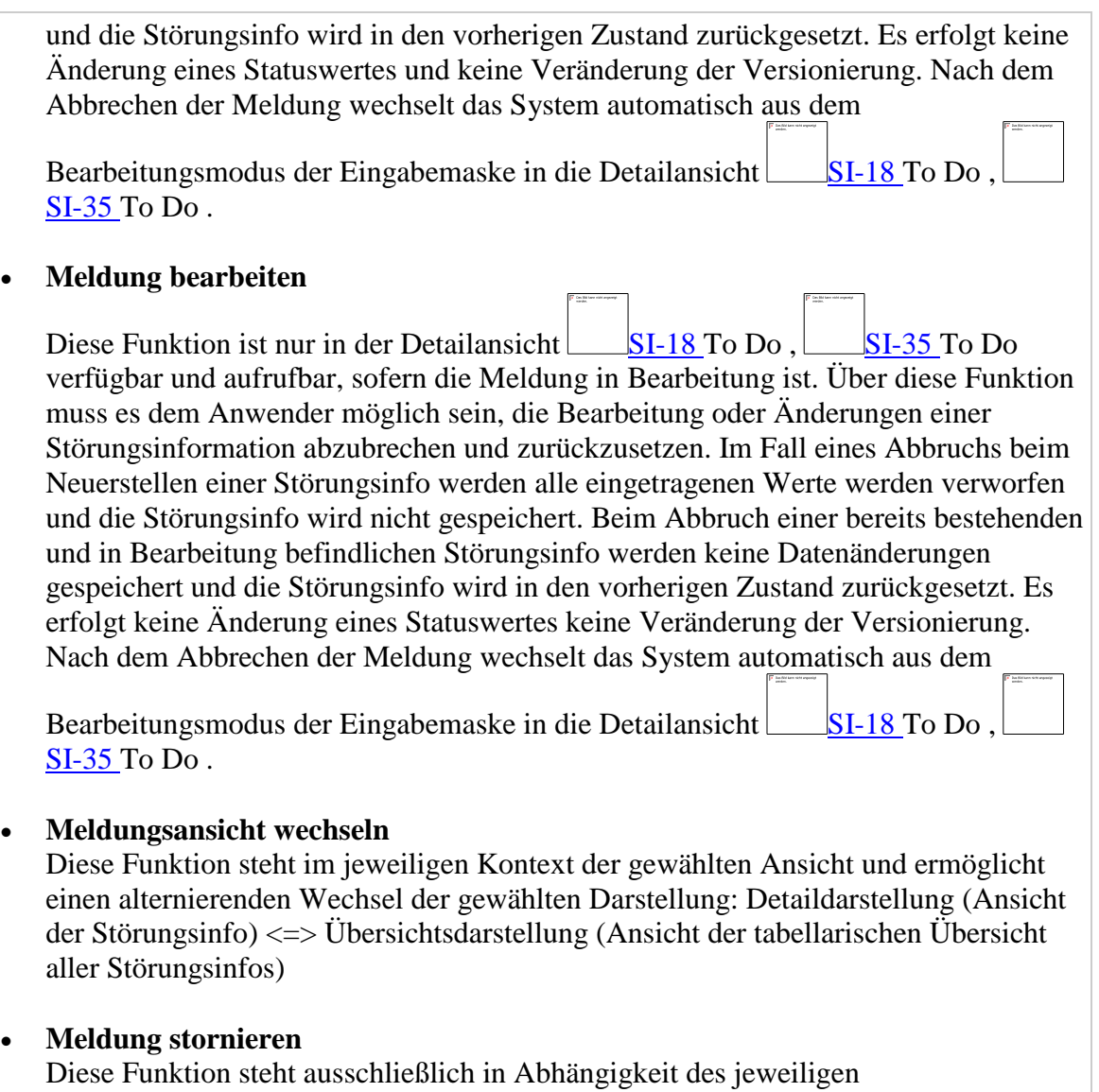

Störungsinfostatus zur Verfügung und ermöglicht das Ausblenden entsprechend einem Löschen nicht bearbeitungsrelevanter Störungsinformationen, z.B. im Falle einer doppelten oder falschen Erfassung, ermöglicht jedoch auch die gerichtsfeste Dokumentation über alle Geschäftsvorfälle. Diese Funktion steht erst zur Verfügung, sobald eine Störungsinfo im System erfasst und gespeichert, aber noch nicht veröffentlicht wurde.

### **Meldung verdichten**

Diese Funktion löst einen weiteren Prozessablauf als eigenständigen UseCase *Informationsbereitstellung für Drittsysteme inklusive Konfigurationsoptionen (UC4)*

aus  $\Box$  [SI-21 T](https://openkonsequenz.atlassian.net/browse/SI-21)o Do und ist sowohl aus der Detail- wie auch der Übersichtsdarstellung heraus zu verwenden.

### **Meldung veröffentlichen**

Diese Funktion löst einen weiteren Prozessablauf als eigenständigen UseCase

*Verdichtung / Bündelung von Meldungen (UC3)* aus [SI-40 T](https://openkonsequenz.atlassian.net/browse/SI-40)o Do und ist sowohl aus der Detail- wie auch der Übersichtsdarstellung heraus zu verwenden.

# **Hilfefunktion: Online / Offline**

Diese Funktion stellt dem Anwender eine Hilfefunktion zur Verfügung, über die der Anwender über die zentralen Modulbestandteile, Ansichten und Funktionen informiert und gleichermaßen angeleitet / unterstüzt wird und ist sowohl aus der Detail- wie auch der Übersichtsdarstellung heraus zu verwenden.

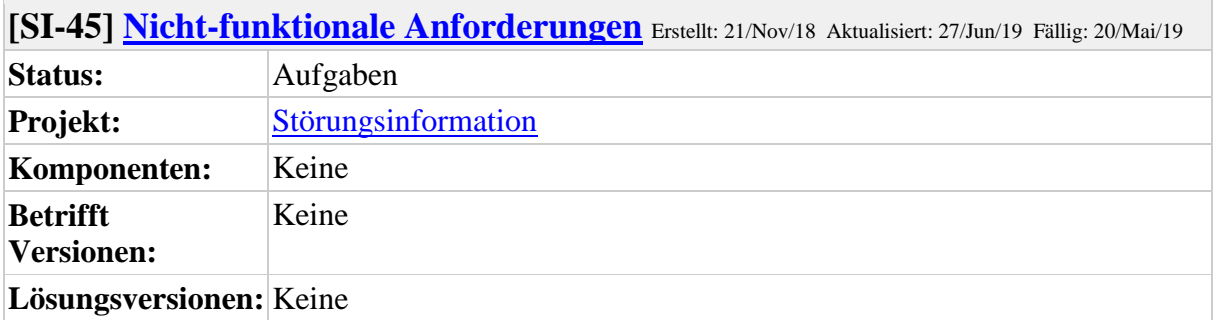

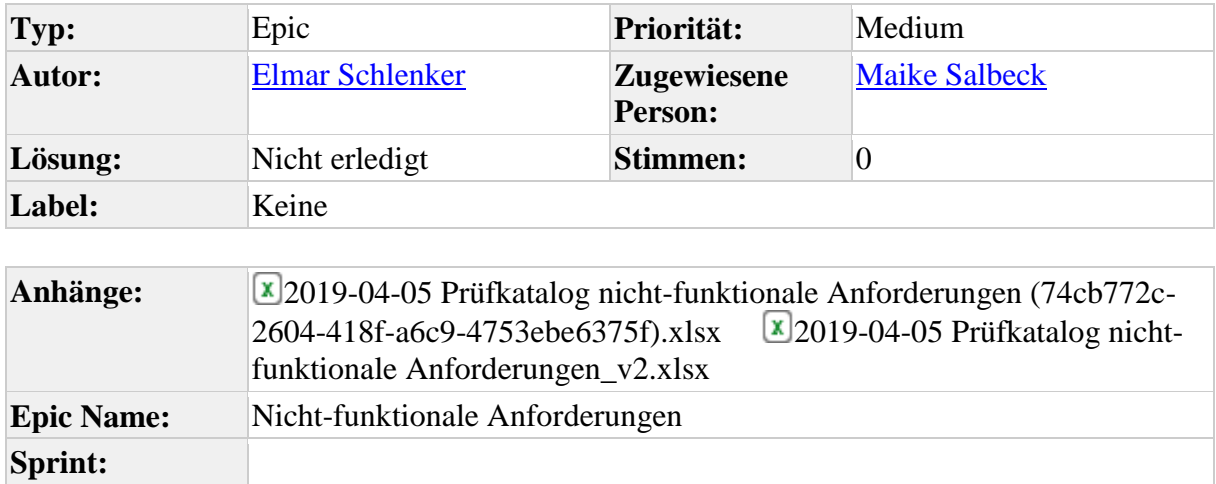

Die Software-Qualität lässt sich an mehreren Faktoren messen. In openKONSEQUENZ wird die Software-Qualität gemäß der ISO/IEC 25010 gemessen. In dieser Norm sind die Qualitätsfaktoren eher Vorschläge als echte Regeln, beinhalten jedoch eine Vielzahl von Faktoren, die zur Qualitätssicherung beitragen können. Wichtig ist daher, dass gemeinsam mit Entwicklern bereits in der Planungsphase Qualitätsziele festgelegt werden, um eine sinnvolle Kosten-Nutzen-Rechnung anstellen zu können.

Das System muss folgende Qualitätsmerkmale erfüllen, diese wurden mit low / medium / high bewertet und beschrieben:

### **Funktionale Tauglichkeit**

Die Funktionale Tauglichkeit beschreibt die Art und Weise, wie die gewünscht Funktionalität geliefert wird.

- o Funktionale Vollständigkeit (medium): Die Funktionale Vollständigkeit des Systems soll zunächst durch die höchstpriorisiertesten Funktionen umgesetzt werden.
- o Funktionale Korrektheit (high): Gemäß EWE NETZ haben Störungen und geplante VU für den Netzvertrieb eine wesentliche Bedeutung in der Außendarstellung. Daher muss das was dargestellt ist, korrekt sein. Auch andere potenziell kritische Workflows, die daran anknüpfen benötigen einen verlässlichen Informationsstand.
- o Funktionale Angemessenheit (low medium): Aufgrund der heterogenen / vielfältigen Anforderungen verschiedener Gesellschaften ist eine vollständige "Angemessenheit" nur mir hohem Aufwand zu gewährleisten.

### **Performanz**

Die Performanz stellt die Leistung des Systems in Relation zum Ressourcenverbrauch dar.

- o Zeitverhalten (low): Im Sinne einer Öffentlichkeitinformation, wie Sie bei der EWE NETZ umgesetzt wird, ist das Zeitverhalten (auch Echtzeitanforderungen) weniger wichtig. Ein 15 Minutentakt an Aktualisierungen der Störungsmeldungen ist ausreichend.
- o Ressourcenverbrauch (high): Die involvierten Systeme sollten für diese (Informations)-Funktion nicht spürbar ausgelastet sein.
- o Kapazität (low): Das zu erwartende Störungsaufkommen Bedarf für die priorisierten Funktionen nur geringer Ressourcen.

# **Gebrauchtstauglichkeit**

Gebrauchstauglichkeit beschreibt das Ausmaß, in dem ein interaktives System durch bestimmte Benutzer in einem bestimmten Nutzungskontext genutzt werden kann, um bestimmte Ziele effektiv, effizient und zufriedenstellend zu erreichen.

- o Angemessenheitserkennung (medium)
- o Erlernbarkeit (medium): Der kleine, definierte Benutzerkreis aus Sicht der EWE NETZ und die (im Webumfeld übliche) intuitive Bedienbarkeit erfordern hier kein besonderes Augenmerk. Es werden die intuitiven Bedienelemente einer Webseite verwendet.
- o Steuerbarkeit (high): Die Steuerbarkeit des Systems soll durch das oK-Styleguides sowie üblicher Webtechnologien gewährleistet werden.
- o Fehlersicherheit (low): Aus Sicht der EWE NETZ ist das Modul zunächst nur ein reines Kommunikationstool, sodass Fehlerauswirkungen daher nicht wesentlich nicht.
- o Ästhetik der Benutzungsschnittstelle (low): Die Ästhetik der Benutzerschnittstelle soll gemäß oK-Styleguide und EWE NETZ CD umgesetzt werden.
- o Barrierefreiheit (low)

# **Zuverlässigkeit**

Zuverlässigkeit beschreibt die Erbringung der Leistungen des Systems unter bestimmten Bedingungen über einen definierten Zeitraum.

- o Reife (medium): Durch die agile Umsetzung des Moduls bringt eine steigende Reife im Zeitverlauf mit sich.
- o Verfügbarkeit (low medium): Für die EWE NETZ wird das Qualitätsmerkmal Verfügbarkeit zunächst mit der Priorisierung low eingestuft. Wenn das Störungsinformationstool und damit die darin gespeicherten bzw. zu verschneidenden Informationen nicht zur Verfügung stehen, muss es trotzdem möglich sein, die Störungsbeseitigung manuell zu initiieren und später entsprechende Störungsinformationen nach zu erfassen. Ein Echtzeitbetrieb (wie z.B. beim Netzleitsystem) ist für das Störungsinformationstool nicht vorgesehen.

Für andere Gesellschaften kann die Wertung der Verfügbarkeit als medium eingestuft werden, da diese ggf. eine weitere Störungsbearbeitung über das Modul vorsehen.

o Fehlertoleranz (low - medium): Für EWE NETZ wird die Fehlertoleranz zunächst als low eingestuft.

Für andere Gesellschaften kann die Fehlertoleranz als medium eingestuft

werden, da diese ggf. eine weitere Störungsbearbeitung über das Modul vorsehen.

o Wiederherstellbarkeit (medium): Das System soll mindestens manuell erfasste Störungen wiederherstellen können, da sonst die Informationen verloren sind.

### **Sicherheit**

Sicherheit beschreibt die Fähigkeit, die Daten und das System so zu schützen, dass obwohl beabsichtigte als auch unabsichtigte Zugriffe erkannt und abgewehrt werden.

- o Vertraulichkeit (high): Bei den zu verarbeitenden Daten handelt es sich auch um personenbezogene Daten von Standort, Kunden- und Kontaktdaten und weiteren Informationen, die Rückschlüsse auf das Störungsaufkommen und – umfang einzelner Personen erlauben. "Beachtliche" finanzielle Verluste für die Beteiligten sind in Folge einer Schädigung jedoch nicht zu erwarten.
- o Integrität (high): Falsche oder nicht abgestimmte Störungsinformationen, sowie falsche Kontaktinformationen führen zu fehlerhaftem Einsatz in der nachgelagerten Störungsinformation und möglicherweise zu einer unkorrekten Einschätzung bzw. Darstellung. Datenmanipulationen können darüber hinaus dazu führen, dass Verpflichtungen nicht nachgekommen werden kann (z.B. die Erstsicherung).

Störungen und geplante VU haben für den Netzvertrieb eine wesentliche Bedeutung in der Außendarstellung. Daher muss das was dargestellt ist, korrekt sein. Auch andere potenziell kritische Workflows die daran anknüpfen benötigen einen verlässlichen Informationsstand.

- o Nachweisbarkeit (low-high): Die Revisionssicherheit und Gerichtsfestigkeit ist für die EWE NETZ nicht erforderlich. Aus Sicht anderer Gesellschaften kann dies allerding von mittlerer bis hoher Bedeutung sein.
- o Verantwortlichkeit (medium): Für eine interne Nachvollziehbarkeit von Änderungen ist die Verantwortlichkeit relevant.
- o Authentizität (medium): Das System sollte durch klare Berechtigungen der Nutzer eine Authentizität ermöglichen.

### **Wartbarkeit**

Wartbarkeit beschreibt die Wirtschaftlichkeit, mit der ein System angepasst werden kann, um auf Veränderungen der Umwelt, Rahmenbedingungen oder Anforderungen zu reagieren sowie Fehler zu korrigieren.

- o Modularität (low): Die Modularität ist aus Sicht der EWE NETZ nicht relevant.
- o Wiederverwendbarkeit (high): Die Wiederverwendbarkeit sollte im Rahmen der Weiterentwicklung um weitere UseCases ein wesentliches Qualitätsmerkmal des Systems.
- o Analysierbarkeit (low)
- Modifizierbarkeit (medium)
- o Testbarkeit (medium): Im Rahmen der üblichen technischen und fachlichen Testszenarien ist die Testbarkeit des Systems relevant.

### **Übertragbarkeit**

Übertragbarkeit beschreibt die Einfachheit, mit der ein System von einer Umgebung auf eine andere übertragen werden kann.

o Anpassbarkeit (high): Die Anpassbarkeit des Systems hat laut oK-Richtlinien des AC (open source) eine hohe Priorisierung.

- o Installierbarkeit (medium high): Für die EWE NETZ ist das Merkmal Installierbarkeit weniger relevant. Im oK-Kontext ist die Installierbarkeit aufgrund des Ziels Installationen mit unterschiedlichen Schnittstellen relevant zu betrachten.
- o Austauschbarkeit (medium high): Für die EWE NETZ ist das Merkmal Austauschbarkeit weniger relevant. Im oK-Kontext ist die Installierbarkeit aufgrund des Ziels Installationen mit unterschiedlichen Schnittstellen relevant zu betrachten.
- **Datenschutz (DSGVO): Berücksichtigung / Speicherung anonymisierter Nutzerund Personendaten**

Es sollten nach Möglichkeit keine personenbezogene Daten erfasst und gespeichert werden; wenn diese jedoch für den Prozess notwendig, muss hierfür ein konkretes Verfahren zur späteren Anonymisierung nutzerspezifischer Daten berücksichtigt werden.

Eine dokumentierte und rechtsrichtige Umsetzung der DSGVO ist erforderlich.

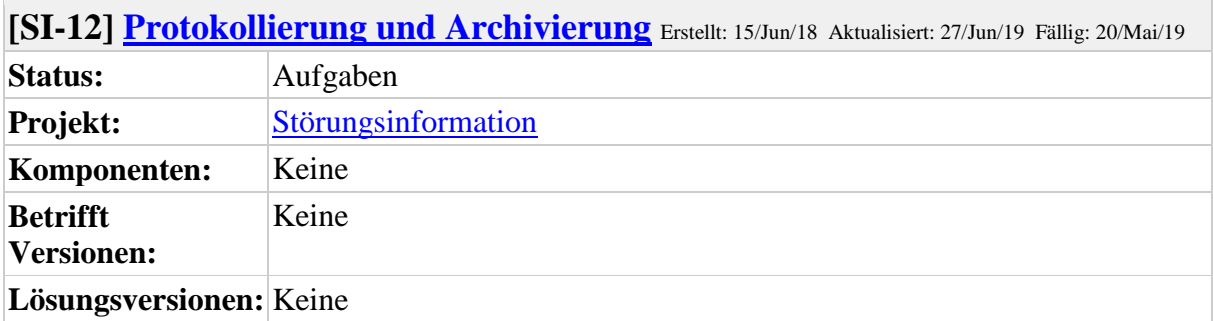

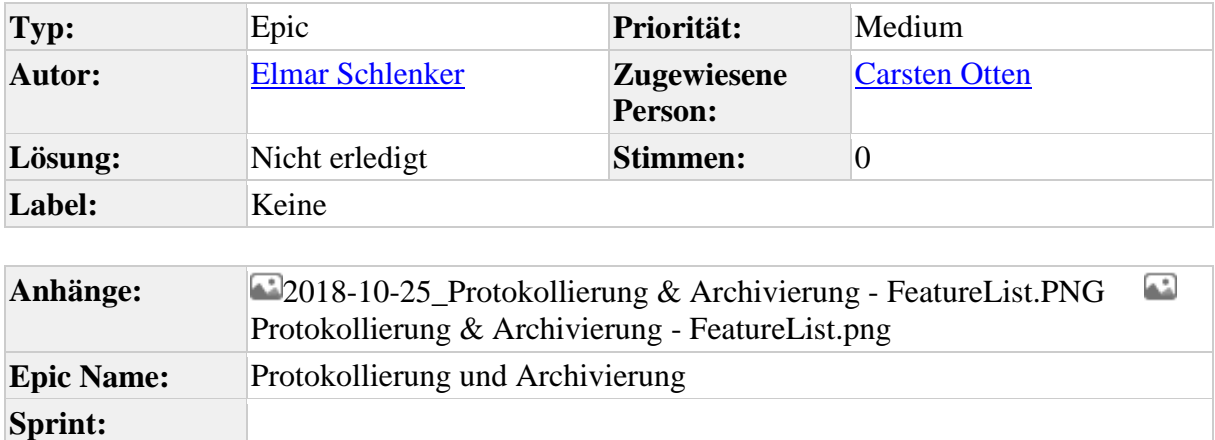

### **Hinweis: Alle im Rahmen der Störungsinfo erfassten Informationen sind im weiteren Prozessverlauf einer datenschutzrechtlich sicheren Verarbeitung zu unterziehen.**

Das System muss dem Anwender die Möglichkeit bieten systeminterne Vorgänge zu protokollieren, um eine Nachvollziehbarkeit von Änderungen zu gewährleisten. Hierzu müssen ggf. auch auf Basis von Vorgaben Datenbestände archiviert werden. Insbesondere sind auch Aspekte des Daten- und Informationsschutz zu berücksichtigen.

Das System muss folgende Funktionen bieten:

#### **Protokollierung**

Das System muss sowohl bei der bei der automatischen Erfassung / Qualifizierung  $(UC1)$  ( $\Box$ [SI-39 T](https://openkonsequenz.atlassian.net/browse/SI-39)o Do) von zu importierende[n Meld](https://openkonsequenz.atlassian.net/browse/SI-38)ungen und der manuellen Erfassung und Bearbeitung von Meldungen (siehe  $\Box$  [SI-38 T](https://openkonsequenz.atlassian.net/browse/SI-38)o Do ) eine Protokollierung unterstützen, sodass jede Änderung an einer Meldung mitprotokolliert wird. Änderungen sind transparent und jederzeit nachvollziehbar. Insbesondere sollen Informationen über den Bearbeiter (Wer), die Zeitstempel (Wann) und welche Ressource (Meldung) geändert wurde in einem Logging (z.B. Log-Datei) nachvollziehbar sein. Eine Protokollierung soll für die folgenden Funktionen möglich sein: Meldung anlegen, Meldung speichern, Meldung bearbeiten, Meldung stornieren, Meldung verdichten ( $\Box$ [SI-40 T](https://openkonsequenz.atlassian.net/browse/SI-40)o Do), Meldung veröffentlichen ( $\Box$ [SI-21 T](https://openkonsequenz.atlassian.net/browse/SI-21)o Do ).

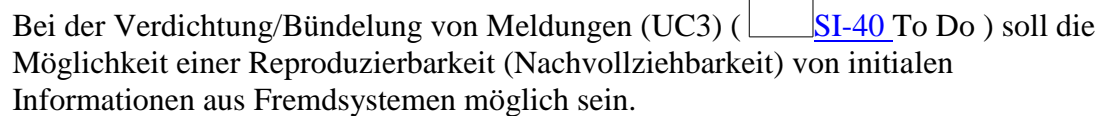

**F** SUM

# **Archivierung**

Die Protokollierungsstände einer Meldung sollen in ein entsprechendes Archiv abgelegt werden. Somit lassen sich unterschiedliche Versionsstände einer Meldung unterscheiden. Das System soll bei der Archivierung die Meldung mit z.B. einem Kennzeichen oder einer fortlaufenden Versionsnummer und einer Auflistung aller Bearbeitungsschritte abspeichern. Die Archivierung im System ermöglicht es einen Überblick den gesamten Zyklus der Meldungen zu erhalten.

Eine Gerichtsfestigkeit ist nur bei Abbildung von informationspflichtigen Vorgängen im System notwendig. Hierfür wären folgende Rahmenbedingungen zu erfüllen:

- Alle am System durchgeführten Bedieneraktionen, wie z.B. Stammdatenänderung, Planerstellung und Planänderung zu protokollieren (loggen).
- Beim Protokollieren von Bedieneraktionen ist der Zeitpunkt (Zeitstempel) zu sichern.
- Beim Protokollieren von Bedieneraktionen ist ein eindeutiges Bedienerkürzel zu sichern.
- Beim Protokollieren von Bedieneraktionen muss der vorherige (alte) und der geänderte (neue) Zustand der jeweiligen Objekte reproduzierbar sein.
- Die Integrität und Verfügbarkeit der Logdateien ist sicherzustellen.
- Die tatsächlich realisierte Rufbereitschaft revisionssicher zu dokumentieren.
- Die Dokumentation muss für jeden Zeitpunkt (in der Vergangenheit) Auskunft darüber geben, wer aktiv in der Rufbereitschaft war.
- Die Dokumentation muss alle kurzfristigen Änderungen berücksichtigen, wie z. B. kurzzeitige Wechsel in der Rufbereitschaft (z. B. 15 Minuten Unterbrechung).
- Änderungen an dieser Dokumentation (nachträgliche Modifikation) ist prinzipiell nicht zulässig. Allerdings muss es möglich sein durch einen Kommentar zu vermerken, wenn ein Wechsel / Ersatz eher als im System protokolliert stattgefunden hat und ein Eintrag aufgrund hoher Arbeitsbelastung erst zu einem späteren Zeitpunkt erfolgte.
- Die Dokumentation muss in der gleichen Weise dargestellt werden können, wie eine geplante Rufbereitschaft.

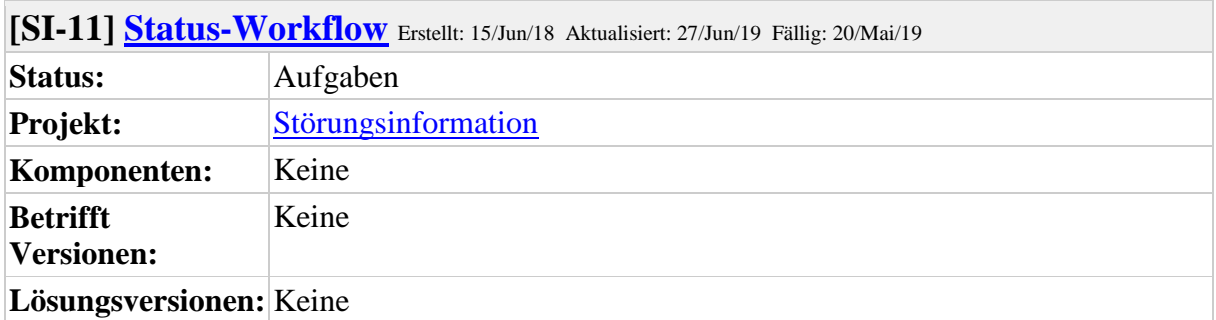

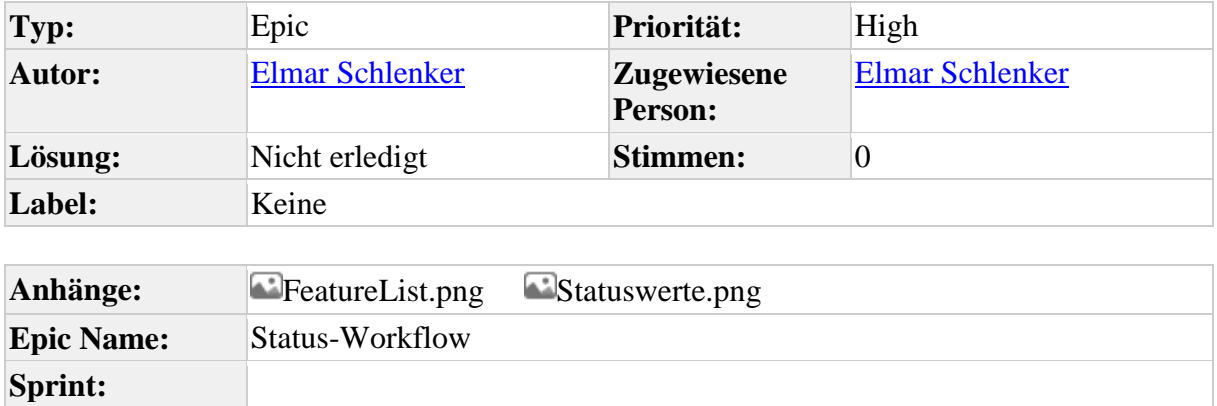

#### **Hinweis: Alle im Rahmen der Störungsinfo erfassten Informationen sind im weiteren Prozessverlauf einer datenschutzrechtlich sicheren Verarbeitung zu unterziehen.**

Für alle Prozessschritte ist ein durchgängiger Workflow unter Einbeziehung entsprechender Statuswerte zwingend erforderlich.

Eine entsprechende Störungsinformation hat immer einen definierten Bearbeitungsstatus, der sich aus dem Workflow des Vorgangs ergibt. Grundäatzliche Voraussetzung für einen Statuswechsel ist, dass die dafür als notwendig definierten Eingaben bestehen. Der Prozessablauf hat somit einen entscheidenden Stellenwert in der Verarbeitung und insbesondere bei der Veröffentlichung von Informationen sowie eine entsprechende Rückwirkung auf die im System befindliche Meldung. Da Statusinformationen an interne wie externe Stakeholder unterschieden werden sollen, sollte das System anpassbare Statusprozesse unterstützen und ggf. differenzieren. Hierfür ist es sinnvoll eine anpassbare Prozessmodellierung zu berücksichtigen, mit der ein entsprechender Prozessablauf auch kundenspezifisch angepasst werden kann ohne in die bestehende Programmierung des Moduls eingreifen zu müssen. Das Modul sollte voneinander unabhängige Status-Workflows (Intern / Extern) unterstützen, da ein interner Prozessablauf innerhalb des Moduls in der Regel differenzierter erfolgt als bei der Weitergabe von Statusinformationen an Extern, welcher lediglich zur Information des Bearbeitungsstands an externe Stakeholder dient. Hierbei sind insbesondere bestehende Toolings im oK-Umfeld einzusetzen, wie sie bereits im Rahmen der bisherigen Modulentwicklungen "Bereitschaftsplanung" oder "geplante Netzmaßnahmen" realisiert wurden. Eine konkrete Umsetzung soll aber im Laufe der agilen Entwicklung durch das Entwicklungsteam festgelegt werden können. Darüber hinaus gehende Anforderungen an den Status-Workflow sind:

 Das System soll die Möglichkeit bieten, konfigurierbare Statusübergänge zu definieren und so eine kundenspezifische Meldekette auf Basis von Statusinformationen zu ermöglichen.

- Das System soll Statusinformationen farblich unterscheidbar abbilden können, so sollen den Statuswerten z.B. eine farbliche Codierung (z.B. rot, gelb, grün, etc...) zuzuordnen sein und über das Dashboard nach Möglichkeit Störungsmeldungen nach Status bzw. Kritikalität gruppiert in einem Diagramm angezeigt werden können, wie z.B. wie viele neue Störungsmeldungen sind eingegangen oder in Bearbeitung befindliche Meldungen mit hoher Kritikalität.
- Änderungen am Prozess-Workflow müssen ohne Eingriffe in den Programmcode im Rahmen einer Neu-/Weiterentwicklung möglich sein, sondern sollten nach Möglichkeit über Einbindung einer konfigurierbaren Prozess-Engine wie. z.B. Camunda BPMN, etc. anpassbar sein und so auch ggf. in bestehende Prozessabläufe z.B. aus einem parallelen Workforce-Management integriert werden können.
- In Abhängigkeit von Änderungen/Aktualisierungen von Störungsinformationen müssen auch automatisch entsprechende Statuswerte angepasst werden.
- Bei der Verarbeitung von Statuswerten und insbesondere bei Statuswechseln muss

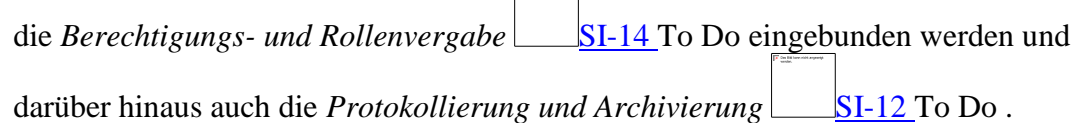

# **Interner Statusablauf**

Interne Statuswerte werden ausschließlich für den systeminternen Prozessablauf verwendet und dokumentiert und bilden die Grundlage für eine Veröffentlichung. Sie sind zunächst ohne Anspruch auf Vollständigkeit und können bei Bedarf im Laufe der agilen Entwicklung durch das Entwicklungsteam angepasst und ggf. auch erweitert werden. Für den internen Statusablauf einer Störungsinformation werden zum jetzigen Zeitpunkt nachfolgend benannte Statuswerte aufeinander aufbauend beschrieben:

- 1. **angelegt**: eine Meldung erhält den Status "angelegt", sobald diese entweder manuell erfasst und gespeichert bzw. durch einen automatisierten Import in das Störungsinformationstool eirlangt und gespeichert wird. Dieser Statuswechsel erfolgt automatisch beim Speichern der Störungsinformation, sofern es sich nicht um eine *geplante Versorgungsunterbrechung* handelt.
- 2. **geplant**: eine Meldung erhält den Status "geplant", sobald es sich um eine geplante Versorgungsunterbrechung handelt. Dieser Statuswechsel erfolgt automatisch beim Speichern der Störungsinformation, sofern es sich um eine *geplante Versorgungsunterbrechung* handelt.
- 3. **in Bearbeitung**: eine Meldung erhält den Status "in Bearbeitung", sobald intern die Störungsbeseitigung bzw. die Wiederversorgung durchgeführt wird. Dieser Statuswechsel erfolgt manuell durch den Anwender.
- 4. **qualifiziert**: eine Meldung erhält den Status "qualifiziert", sobald die Störungsinformationen einer bereits angelegten Meldung durch einen Anwender geprüft, ergänzt, kategorisiert oder ggf. auch verdichtet wurde. Dieser Statuswechsel erfolgt manuell durch den Anwender und ist Vorbedingung für eine Veröffentlichung.
- 5. **veröffentlicht**: eine Meldung erhält den Status "veröffentlicht", sobald die Störungsinformationen einer bereits qualifizierten Meldung durch einen Anwender nach Auswahl verschiedener Nutzergruppen in einer ausgewählten Informationsdichte bereitgestellt, also veröffentlicht wurde. Dieser Statuswechsel erfolgt manuell durch den Anwender. Eine Veröffentlichung führt zum externen Status "in Bearbeitung".
- 6. **aktualisiert**: eine Meldung erhält den Status "aktualisiert", sobald die Störungsinformationen einer bereits veröffentlichten Meldung durch einen Anwender verändert bzw. aktualisiert wurde und erneut veröffentlicht wurde. Die Veröffentlichung und dieser Statuswechsel erfolgen automatisch beim Speichern der Störungsinformation.
- 7. **abgeschlossen**: eine Meldung erhält den Status "aktualisiert", sobald die Störungsinformationen ungeachtet einer ggf. erfolgten Veröffentlichung durch den Anwender als "wiederversorgt" betrachtet wird und der Anwender eine erfasste Störungsinformation abschließt. Im Fall einer bestehenden Veröffentlichung wird automatisch die Information aktualisiert und auch der veröffentlichte Status auf "abgeschlossen" gesetzt. Dieser Statuswechsel erfolgt manuell durch den Anwender.
- 8. **storniert**: eine Meldung erhält den Status "storniert", sobald eine Störungsinformationen im Rahmen der Bearbeitung z.B. als "Falschmeldung" erfasst oder es sich bei der Meldung ggf. um einen "Fehlalarm" handelt. Dieser Statuswechsel erfolgt manuell durch den Anwender und ist bis zum Status (exklusiv) "veröffentlicht" durchführbar.

### **Externer Statusablauf - Zusatzstatus**

Externe Statuswerte dienen ausschließlich der Außendarstellung des aktuellen Bearbeitungsstand einer bereits *veröffentlichten Störungsinformation* und wird ausschließlich für einen externen Prozessablauf verwendet und dokumentiert. Sie sind zunächst ohne Anspruch auf Vollständigkeit und können bei Bedarf im Laufe der agilen Entwicklung durch das Entwicklungsteam angepasst und ggf. auch erweitert werden. Für den externen Statusablauf einer Störungsinformation werden nachfolgend beschriebene Statuswerte aufeinander aufbauend beschrieben:

- 1. **geplant**: eine Meldung erhält den externen Status "geplant", wenn es sich bei der veröffentlichten Störungsinformationen um eine geplante Versorgungsunterbrechung handelt, die als Störungsinformation bereits vorab veröffentlicht werden soll (z.B. in Verbindung mit dem Modul *geplante Netzmaßnahmen*) Diese Info beinhaltet somit alle geplanten Ausfallinformationen über Zeitpunkt, Dauer sowie die Verortung der geplanten Versorgungsunterbrechung. Der Status behält solange seine Gültigkeit, bis die Störungsinformation manuell durch den Anwender intern auf "in Bearbeitung" gesetzt wurde.
- 2. **in Bearbeitung**: eine Meldung erhält den externen Status "in Bearbeitung", solange die veröffentlichte Störungsinformation weder "geplant", "aktualisiert" oder "abgeschlossen" wurde.
- 3. **aktualisiert**: eine Meldung erhält den externen Status "aktualisiert", sobald eine bereits veröffentlichte Störungsinformation durch den Anwender intern Daten aktualisiert hat und eine Meldung erneut veröffentlicht.
- 4. **abgeschlossen**: eine Meldung erhält den externen Status "abgeschlossen", sobald die Wiederversorgung durchgeführt wurde und die Störungsinformationen intern den Status "abgeschlossen" erhalten hat. Eine veröffentlichte Meldung im Status "abgeschlossen" bleibt auf den veröffentlichten Kanälen nur noch für eine einstellbare Dauer zur Anzeige bestehen.

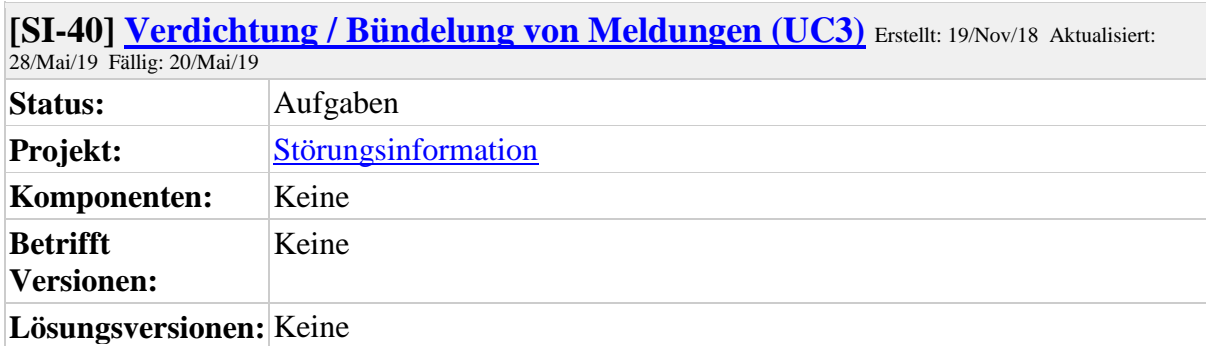

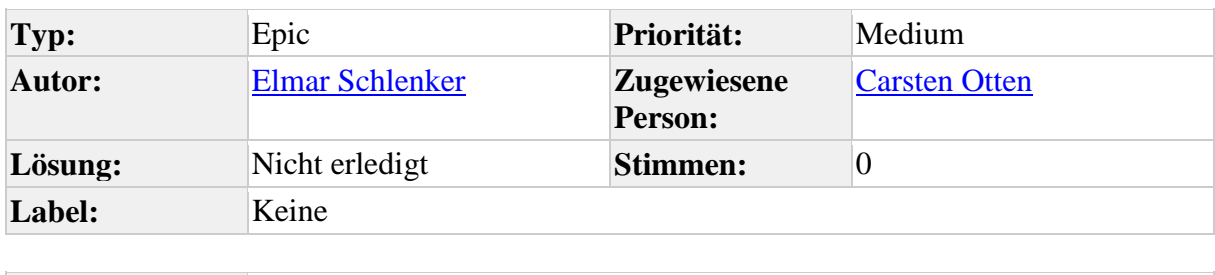

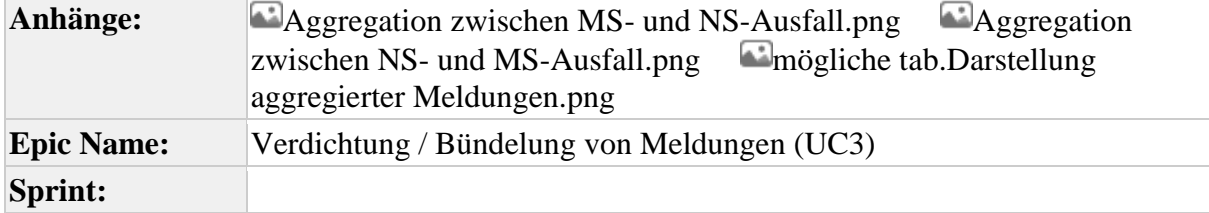

Das System muss die Möglichkeit bieten Meldungen zu bündeln bzw. zu gruppieren, um Verschneidungen von Störungsinformationen insbesondere zwischen NS / MS zu ermöglichen. Die Aggregation von Meldungen kann über Lokation (geografisch, räumliche Nähe gemäß Koordinaten/Adressen) und Betriebsmittel (logische Abhängigkeiten zueinander innerhalb eines UW-Bereichs) erfolgen. Für die Aggregation ist insbesondere auf mögliche verteilte Informationen aus Drittsystemen zurückzugreifen, auf Basis derer eine Aggregation erst möglich wird (GIS, NLS,...). In Folge muss das System auch die Möglichkeit bieten, bereits mehrfach erfasste Meldungen zusammenzufassen, sodass lediglich eine Hauptinformation besteht und diese durch z.B. einem Dispatcher qualifiziert und veröffentlicht werden kann.

Für eine manuelle Aggregation von Meldungen, die bei *automatischen Erfassung /* 

*Qualifizierung (UC1)* [SI-39 T](https://openkonsequenz.atlassian.net/browse/SI-39)o Do und bei der *manuellen Erfassung / Qualifizierung* 

 $(UC2)$  [SI-38 T](https://openkonsequenz.atlassian.net/browse/SI-38)o Do durchgeführt werden, muss dem Anwender folgende Funktionen bereitgestellt werden:

**Meldung(en) verdichten**

Für eine Verdichtung / Aggregation von Meldungen sollen aufgenommen Störungen aus z.B. NLS, Störungsstellen, … ist es für den Dispatcher hilfreich, eine Priorisierung/ Vorkategorisierung zu erhalten, sodass der Dispatcher die Störungsmeldungen nach verschiedenen Kriterien/Kategorien (Qualifizierung)

verdichten kann. Hierfür ist eine Listendarstellung ( $\Box$ [SI-41 T](https://openkonsequenz.atlassian.net/browse/SI-41)o Do) der

Informationen sinnvoll.

Für die Verdichtung muss es möglich sein, dass eine Mehrfachselektion oder Filterfunktion auswählbar ist. Die Mehrfachselektion ermöglicht es mehrere Störungen aus der Übersicht zu selektieren. Die Filterfunktion ermöglicht dem Anwender eine Filterung einer Teilmenge an Störungen vorzunehmen. Wurde eine Selektion durchgeführt, so werden die Störungen verdichtet (zusammengefasst). Andernfalls werden alle angezeigten Meldungen verdichtet.

Verdichtete Meldungen müssen in der tabellarischen Darstellung als unterlagerten Störungen auch visuell untergliedert angezeigt werden können. Hierzu müssen verdichtete Störungsinformationen in einer abhängigen Hierarchie dargestellt werden können, bei der die unterlagerte Störung eingerückt unterhalb der führenden Störungsinfo dargestellt und im Status-Workflow automatisch angepasst) wird. Eine unterlagerte Störmeldung kann nicht veröffentlich werden (siehe: Visualisierung /

Informationsdarstellung im System  $(UC5)$  [SI-39 T](https://openkonsequenz.atlassian.net/browse/SI-39)o Do.

# **Meldung(en) aus einer Verdichtung herauslösen**

Das System soll die Möglichkeit bieten, Meldungen, die fälschlicherweise manuell oder automatisch zu einer Verdichtung zusammengeführt wurden aus der Verdichtung wieder aufzulösen, sodass die Meldungen wieder in ihrem Ausgangsformat vorliegen.

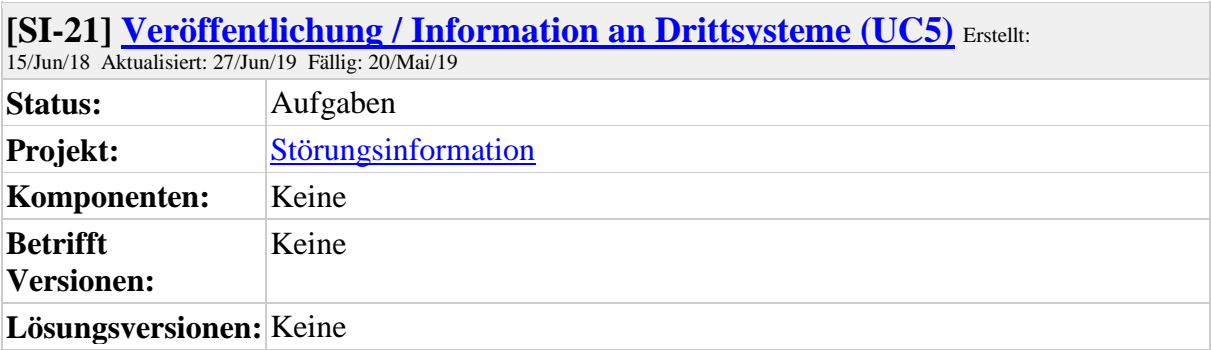

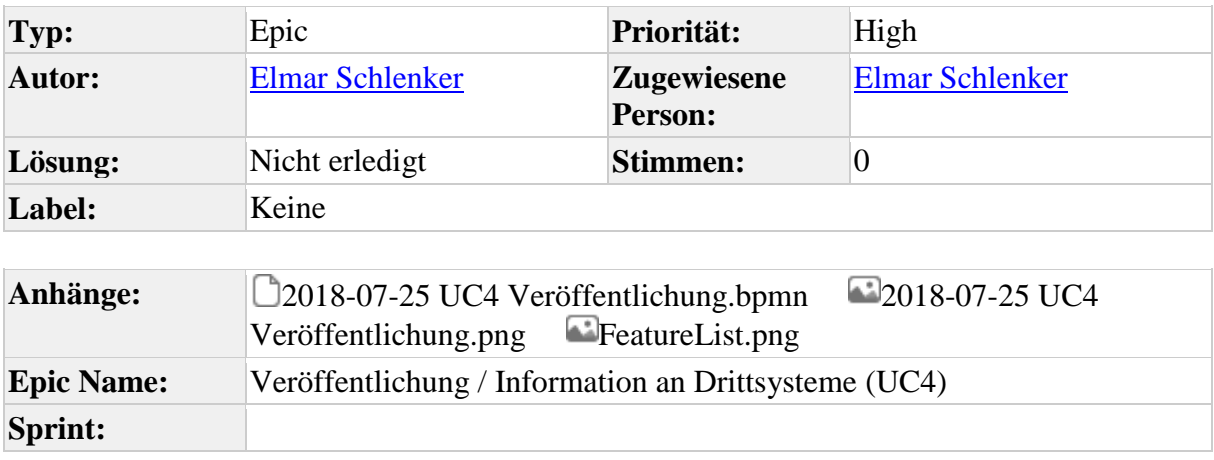

### **Hinweis: Alle im Rahmen der Störungsinfo erfassten Informationen sind im weiteren Prozessverlauf einer datenschutzrechtlich sicheren Verarbeitung zu unterziehen.**

Das System muss dem Anwender die Möglichkeit bieten, Meldungsinformationen für unterschiedliche Meldungstypen an verschiedene Verteilergruppen bzw. Nutzergruppen, wie z.B. externe Endkunden, Endverbraucher, Netzanschlussnutzer, Großkunden, etc.) zu typisieren bzw. zu konfigurieren und zuzuordnen. Darüber hinaus muss es möglich sein die Informationen an diese unterschiedlichen Zielgruppen bzw. Stakeholdern extern und/oder intern über unterschiedliche Kommunikationskanäle (bspw. E-Mailserver, Korrespondenzsoftware, Message Bus etc.) zur Verfügung zu stellen. Hierzu sind insbesondere entsprechend benannte Zielsysteme (*API / Adaptierung* 

*Schnittstellenansteuerung* [SI-23 T](https://openkonsequenz.atlassian.net/browse/SI-23)o Do ) zu berücksichtigen und im Rahmen des Projektes mit dem ProductOwner zu konkretisieren. Alle nachfolgend beschriebenen Darstellungen und Ansichten müssen sich eng an die im ok-Styleguide definierten Layout-Vorgaben und den bislang realisierten ok-Modulen halten, um für einen anwendungsübergreifenden Anwender ein einheitliches Look&Feel des neuen Moduls sicherzustellen. Dabei sind folgende Rahmenbedingungen zu differenzieren und sicherzustellen:

Zur Veröffentlichung muss das System dem Anwender die Möglichkeit bieten aus der Detail- sowie der Listendarstellung heraus (Visualisierung / Informationsdarstellung im System (UC5) [SI-18 T](https://openkonsequenz.atlassian.net/browse/SI-18)o Do ) eine / mehrere / alle Meldungen zu selektieren und diesen mittels Funktion einem gezielten Informationskreis (Stakeholder, Zielsysteme) zu veröffentlichen. Zur Veröffentlichung selektiert der Anwender (Dispatcher) einen oder

mehrere Meldungstypen (Mehrfachselektion) und veröffentlicht die entsprechenden Meldungen über einen oder mehrere Kanäle (Mehrfachselektion). Nach erneuter Bestätigung werden die selektierten Informationen der entsprechenden Meldungstypen über die selektierten Kanäle veröffentlicht und der Status der Meldungen wird aktualisiert. Insbesondere müssen im Rahmen der Entwicklung Abhängigkeiten an dieser "Systemgrenze" berücksichtigt werden, insbesondere wenn bereits veröffentlichte Meldungen aus dem System aktualisiert bzw. ergänzt werden oder Meldungen im Rahmen der Verdichtung unterlagert und sogar storniert werden. Ein geeignetes Vorgehen ist durch das Entwicklungsteam zu definieren.

 **Unterscheidung von Meldungsinhalten durch unterschiedliche Meldungstypen** Es soll möglich sein Meldungen in unterschiedliche Typen zu unterscheiden, also zu typisieren bzw. zu kategorisieren und mit differenzierten Informationen zu den jeweiligen Störungsschwerpunkten zu veröffentlichen. Somit soll es über das System möglich sein, auch unter Berücksichtigung verschiedener Managementlevel proaktiv immer "die Richtigen" Stakeholder einzubeziehen. Beispielsweise beinhalten interne Störungsinformationen häufig detailliertere Informationen für eine schnelle Behebung des potenziellen Störfalls. Eine externe bzw. öffentliche Meldung an das Management erfordert zumeist eine geringere Detailierung, da in diesem Fall nur die wesentlichen Informationen über mögliche Dauer, Schaden, sonstige Auswirkungen relevant sind. Darüber hinaus besitzt eine Störungsmeldung nach extern / öffentlich (z.B. Endkunde, Endverbraucher) wiederum andere Inhalte, da hier häufig nur das tatsächliche Vorliegen einer Störung und deren mögliche Ausfalldauer relevant sind. In Folge soll das Informieren durch den Netzführer erleichtert werden und somit eine Verbesserung von Rückmeldungen sowie die Aussagefähigkeit von Führungspersonen verbessert werden. Es ist notwendig im System unterschiedliche Meldungstypen bzw. Kategorien anlegen und ggf. einem jeden Meldungsattribut innerhalb der Erfassungsmaske mittels Parametrierung zuordnen zu können. Entsprechend kann jedes Meldungsattribut in der Eingabemaske einer Störungsinfo min. einem oder mehreren Typen / Kategorien zugeordnet werden (Mehrfachzuordnung). Eine Zuordnung soll im Administrationsbereich möglich sein und muss unter Berücksichtigung des UseCase *Administration: Konfiguration der* 

*Informationsfelder (UC6)* [SI-17 T](https://openkonsequenz.atlassian.net/browse/SI-17)o Do und Berechtigungs- und Rollenvergabe

[SI-14 T](https://openkonsequenz.atlassian.net/browse/SI-14)o Do realisiert werden.

 **Unterscheidung von Zielgruppen durch unterschiedliche Informationskanäle** Neben der attributen Zuordnung zu den zuvor beschriebenen Typen / Kategorien muss es im System möglich sein auch unterschiedliche Informationskanäle in Form verschiedener Ausgabemöglichkeiten bzw. Zielanwendungen auszuwählen und darüber die selektierten Information zu veröffentlichen. Somit soll es möglich sein, z.B. ein bestehenden Fremdsystem als einzelnen Kanal (1:1) wie beispielsweise ein Netzleitsystem, aber auch mehrere Zielsysteme mit gleichem Informationsinhalten zu bündeln (1:n) wie beispielsweise die Veröffentlichung auf mehreren Webseiten. Somit sind gleiche Informationen für unterschiedliche Kanäle bzw. Endgeräte zuzuordnen. Somit sollen Informationen zielgerichtet und differenziert an entsprechende Zielgruppen / -systeme (*API / Adaptierung Schnittstellenansteuerung*

[SI-23 T](https://openkonsequenz.atlassian.net/browse/SI-23)o Do ) versendet werden können.

### **Mehrsprachigkeit: Veröffentlichung von Meldungsinformationen in unterschiedlichen Sprachen**

Ein zentraler Punkt bei der Veröffentlichung von zielgerichteten Informationen über unterschiedlichste Kanäle an diverse Zielgruppen ist die Berücksichtigung einer Mehrsprachigkeit, denn nur so können zur Verfügung gestellt Informationen auch richtig verstanden werden. Das System muss eine Möglichkeit bieten, zu veröffentliche Informationen in einer durch den Anwender auswählbaren Sprache ggf. auf unterschiedlichen Kanäle oder ggf. auch auf einem und demselben Kanal, wie z.B. Website zu veröffentlichen. Die Unterstützung der Mehrsprachigkeit sollte nach Möglichkeit bereits frühzeitig bei der Auswahl des Technologiestack unter Berücksichtigung der Vorgaben aus dem Bereich openKONSEQUENZ Architektur realisiert werden. Die vorliegende Spezifikation definiert daher keine weiterreichenden Details, die im Laufe der agilen Entwicklung durch das Entwicklungsteam festgelegt werden können, die im oK-Style-Guide festgelegt sind oder die durch das oK-Quality-Committee oder das oK-Architecture-Committee bereits definiert wurden.

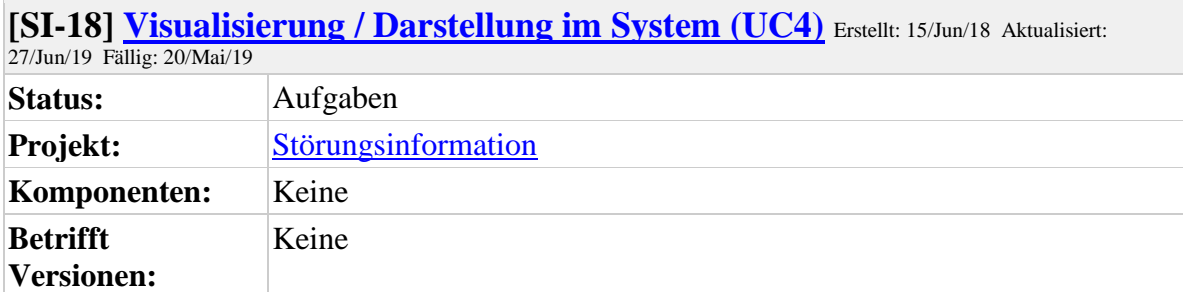

**Lösungsversionen:** Keine

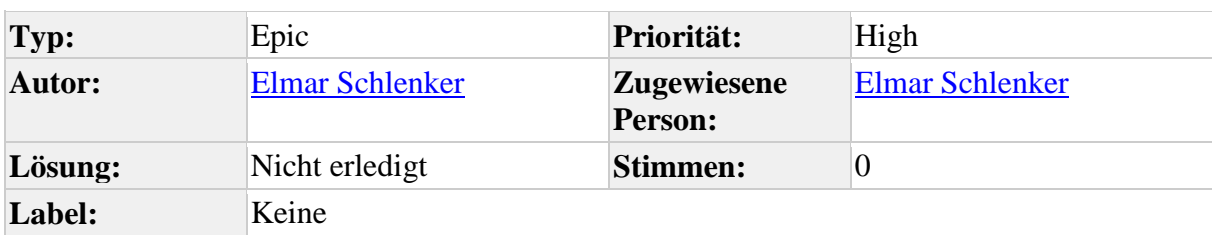

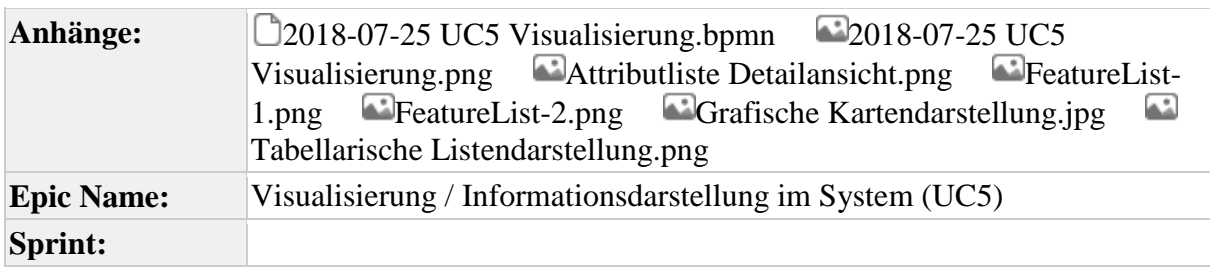

### **Beschreibung**

#### **Hinweis: Alle im Rahmen der Störungsinfo erfassten Informationen sind im weiteren Prozessverlauf einer datenschutzrechtlich sicheren Verarbeitung zu unterziehen.**

Das System muss dem Anwender die Möglichkeit bieten, die im System erfassten Meldungen und damit in Verbindung stehende Informationen zuverlässig darzustellen, so dass der Anwender jederzeit internen wie auch externen Stakeholdern gegenüber auskunftsfähig ist. Zum einen muss das System die schnelle und effiziente Darstellung von Informationen für Benutzer, die an der Erfassung und Bearbeitung von Störungsinformationen beteiligt sind, unterstützen. Zum anderen unterstützt das System die Darstellung für Benutzer, die im Verlauf an der Aufbereitung von Störungsinformationen für eine nachgelagerte Kategorisierung und Veröffentlichung auf unterschiedlichen Kanälen beteiligt sind. Ziel ist die Abbildung der Störungsinformation ausschließlich für den aktuellen Zeitpunkt und keine in die Zukunft gerichtetet Planung, da dies Bestandteil des Moduls *geplante Netzmaßnahmen* ist. Nach aktueller Betrachtung ist eine Abbildung von *geplanten Netzmaßnahmen* jedoch für einen Zeitraum von höchstens einer Woche sinnvoll. Ggf. soll lediglich eine Info durch das System erfolgen, falls eine *geplante Netzmaßnahme* nicht wie geplant statt findet. Die Erfassung von Störungsinformationen muss für die Informationsbeschreibung für die Sparten Strom, Gas, Wasser, etc. soweit möglich Spartenunabhängig erfolgen; auch wenn prozessbedingt bestimmte Attribute bzw. Attributinhalte (z.B. Spannungsebene, Druckstufe, etc.) Spartenspezifisch abzubilden sind. Alle nachfolgend beschriebenen Darstellungen und Ansichten müssen sich eng an die im ok-Styleguide definierten Layout-Vorgaben und den bislang realisierten ok-Modulen halten, um für einen anwendungsübergreifenden Anwender ein einheitliches Look&Feel des neuen Moduls sicherzustellen.

Bei der unterschiedlichen Darstellung von Störungsinformation sind folgende Rahmenbedingungen sicherzustellen:

- das System bildet die Grundlage einer durchgängigen Störungsinformation und soll durch eine einfache und möglichst automatisierte Eingabe der Informationen über verschiedene Kanäle, gut visualisiert, das Informationsbedürfnis zu geplanten Versorgungsunterbrechungen und Störungen an verschiedene Personengruppen intern und extern zeitnah befriedigen.
- Die Störungsinformationen sollen mit diesem Tool zentralisiert erfasst werden, sodass keine mehrfache Datenpflege nötig ist.
- Die Erfassung sollte Wizard-geführt erfolgen, damit eine möglichst schnelle und zuverlässig Erfassung sichergestellt ist und so eine Entlastung des Netzpersonals erfolgt.
- Bei der Erfassung sollen nach Möglichkeit Störungsinformationen vorgefiltert dargestellt werden, um Störungen mit gleichen Eigenschaften wie gleiche Zeit, gleicher Ort, gleiche Sparte, etc... im Rahmen einer Verdichtung frühzeitig als unterlagerte Störungen zu identifizieren und unnötigen Mehraufwand durch Doppelerfassung zu vermeiden. Das System muss bei der *Verdichtung / Bündelung*

*von Meldungen* (*UC3*) [SI-40 T](https://openkonsequenz.atlassian.net/browse/SI-40)o Do solcher Störung durch eine sinnvolle Bedienergonomie und Benutzerführung unterstützen.

Das System soll dem Anwender folgende modulspezifische Ansichten / Darstellungen bereitstellen:

**Dashboarddarstellung:** konfigurierbare Darstellung wichtiger

Störungsinformationen  $S-I-43$  To Do

Dem Anwender soll direkt nach dem Start der Anwendung über die aktuellsten Störungsinformationen (z.B. nach *automatischer Erfassung / Qualifizierung (UC2)*

[SI-39 T](https://openkonsequenz.atlassian.net/browse/SI-39)o Do oder ggf. einem Schichtwechsel) informiert werden und eine schnelle Übersicht erhalten, um möglicherweise Abweichungen oder Auffälligkeiten vom Regelbetrieb schnell zu identifizieren. Exemplarisch sollen Diagramme z.B. Anzahl Störungen der letzten Woche / Sparte oder die durchschnittliche Ausfalldauer als Kennzahl darstellbar sein. Diese Informationen müssen durch den Anwender frei konfigurierbar sein.

- 1. integrierte Kartendarstellung
- 2. Diagramme
- 3. Kennzahlen (KPI)
- 4. Berichte
- **Detaildarstellung:** Detailansicht einer Meldung inkl. aller Attribute (Meldung) [SI-35 T](https://openkonsequenz.atlassian.net/browse/SI-35)o Do

Diese Funktion ist lediglich in der Übersichts- und Dashboarddarstellung verfügbar und wird zum Einen beim Neuanlegen direkt in den Bearbeitungs-Modus ausgeführt, zum Anderen aus der Übersichtsdarstellung bei Auswahl eines einzelnen Datensatzes (z.B. durch Doppelklick, Funktions-Icon, etc.). Der Anwender kann somit in die Detailansicht einer Meldung wechseln und hat alle Störungsinformationen in einer Eingabemaske und kann diese bei Bedarf bearbeiten.

 Die Detailansicht muss kundenspezifisch anpassbar / parametrierbar sein, so dass jedem Attribut über die Parametrierung kundenspezifische Eigenschaften gemäß

*Konfiguration der Informationsfelder* [SI-17 T](https://openkonsequenz.atlassian.net/browse/SI-17)o Do zugeordnet werden können. Die Detailansicht beinhaltet die im Anhang

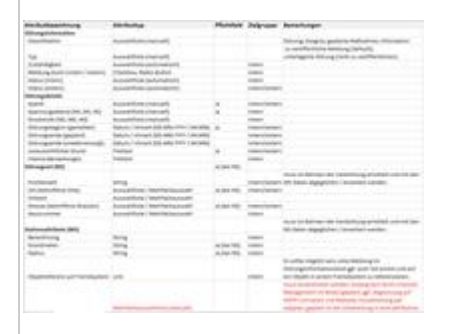

definierten Attribute und deren Eigenschaften:

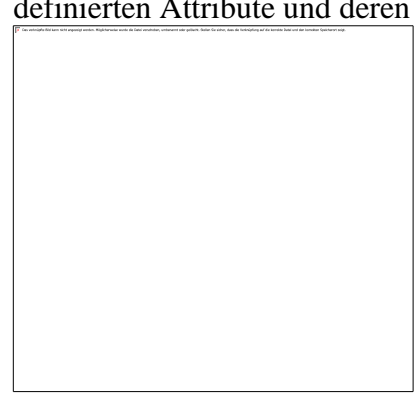

**Listendarstellung:** Sortier- und filterbare Liste aller erfassten Meldungen

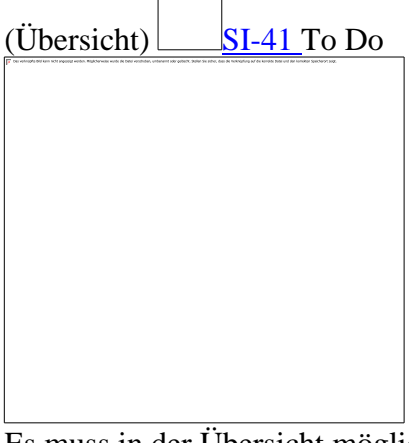

- Es muss in der Übersicht möglich sein mittels Sortier- und Filterkriterien bestimmte Meldungen aus der Gesamtmenge zu selektieren und somit nur Teilmengen anzuzeigen [siehe BPMN 3]
- Diese Filterung dient gleichermaßen auch einer Archivdarstellung über Filterung nach bestimmten Statuswerten wie z.B. "technisch abgeschlossen", etc... [siehe BPMN 4, 5]
- Die Listendarstellung muss kundenspezifisch anpassbar / parametrierbar sein, so dass jedem Attribut über die Parametrierung kundenspezifische Eigenschaften zugeordnet werden können. [siehe BPMN 8]
- Das System muss eine Möglichkeit bieten die nutzerspezifisch angepasste Darstellung der Übersicht (Filter, Spalten, Sortierung) beim Schließen der Anwendung individuell zu speichern, sodass diese bei einer erneuten Anmeldung automatisch voreingestellt ist [siehe BPMN 6]
- Der Anwender muss die Möglichkeit haben die Übersicht als Standard-Ansicht wieder herzustellen. [siehe BPMN 7]
- Die Tabellendarstellung muss zusätzlich die Möglichkeit bieten unterlagerte Störungen auch visuell untergliedert anzuzeigen. Hierzu müssen verdichtete Störungsinformationen in einer abhängigen Hierarchie dargestellt werden können, bei der die unterlagerte Störung eingerückt unterhalb der führenden Störungsinfo dargestellt und im Status-Workflow automatisch angepasst) wird.
- Kartendarstellung: grafische Visualisierung selektierter Meldungen (Karte) [42 T](https://openkonsequenz.atlassian.net/browse/SI-42)o Do

Das Modul muss für erfasste Störungsinfos die Möglichkeit bieten, diese auch mit Geo-Koordinaten zu versehen um diese auch in einer Kartendarstellung zu verorten und zu visualisieren.

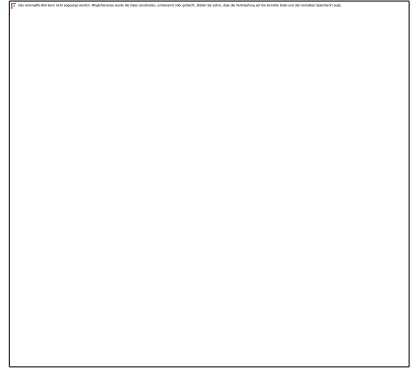

Folgende Realisierungen sollen zur Darstellung einer Meldung innerhalb einer Kartendarstellung ermöglicht werden:

- 1. im Modul (integrierte Kartendarstellung) Das Modul selbst muss eine eigenständige grafische Komponente bieten, in der einzelne bzw. eine selektierte Auswahl an Meldungen auf Basis von Ortsinformationen oder auch direkt über zugeordnete Koordinaten angezeigt werden können. Die Integration diese Komponente soll zudem auch innerhalb des gewünschten Dashboard oder über einen eigenständigen Funktionsaufruf der Anwendung (z.B. als Popup-Dialog) möglich sein.
- 2. auf anderer Webpräsenz (Homepage des EVU, Stromausfall.de, etc...) Für den Fall, dass für die Visualisierung über eine bereits bestehende Website erfolgen soll, auf die bereits externe Kunden eines EVU Zugriff haben, so müssen die notwendigen Störungsinformationen inklusive aller relevanten Lokalisierungsinfos auch an eine ggf. bestehende Webdarstellung bereitgestellt und sofern möglich direkt eingebunden werden können, so dass für eine kartografische Darstellung im Rahmen der Webapplikation keine zusätzliche Darstellungstechnologie als externe Kartendarstellung notwendig ist..

3. in Fremdsystem (als Darstellung auf separater Website (z.B. internes GIS, NLS,  $etc...$ )

Darüber hinaus muss das System entsprechende Meldungsinformationen auch Fremdsystemen bereitstellen können, so dass auf Basis der erfassten Störungsinformation auch eine referenzierte grafische Darstellung in einem Geoinformationssystem (GIS) oder ggf. auch einem führenden Netzleitsystem (NLS) erfolgen kann. Hierzu ist jedoch vorrangig auch die Integration auf Basis des [CIM](https://www.openkonsequenz.de/entwickler/28-plattform-module/117-cim-cache#collapseStufeZwei) 

 $Cache$  zu berücksichtigen.  $S-I$  To Do

 **Importdialog: Möglichkeit zur inititalen Bewertung und Verdichtung zu importierender Meldungen**

Das System muss dem Anwender die Möglichkeit geben, vor einer automatischen Informationsübernahme im Rahmen der *Automatische Erfassung / Qualifizierung (UC1)* Si-39 eine Auflistung der zu importierenden Störungsmeldungen zu erhalten und daraus bereits vor einem Import Meldungen selektieren bzw. abzulehnen. Zudem soll der Anwender bereits hier die Möglichkeit erhalten Stöungsmeldungen zu verdichten oder bzw. Informationen oder zu unterlagern. Zu diesem Zweck soll der Importdialog eine einfache tabellenartige Struktur aufweisen, über die der Anwender die zentralen Meldungsinformationen wie z.B. Fremdsystem, Zeitpunkt, betr. Verortung, bet. Betriebsmittel, etc... einsehen kann sowie auch entsprechende Funktionen für das Verdichten / unterlagern von Störungen ausführen kann.

 **Administration: Integration eines modulspezifischen Administrationsbereiches** Das System muss dem Anwender in Abhängigkeit sener Berechtigungen gemäß der *Berechtigungs- und Rollenvergabe* Si-14 die Möglichkeit bieten, einen gesonderten administrativen Bereich aufzurufen, über den konkrete modulspezifische Einstellung, Konfigurationen, Zurdnungen, etc... erfolgen können. Dieser Bereich soll jedoch keine Benutzerverwaltung für die Zugriffssteuerung auf das gesamte Modul beinhalten, hierfür ist im Rahmen von openKONSEQUENZ ein eigenständiges Modul geplant, dass in Verbindung mit der zentralisierten Authentifizierung des Keycloak alle Zugriffsbeschränkungen steuert. Detailliertere Inhalte zu diesem administrativen Bereich und dessen Aufgaben innerhalb dieses Moduls, sind

dem UseCase *Administration: Konfiguration der Informationsfelder (UC6)* [SI-](https://openkonsequenz.atlassian.net/browse/SI-17)[17 T](https://openkonsequenz.atlassian.net/browse/SI-17)o Do zu entnehmen.

Erstellt am Fri Jun 28 05:33:01 UTC 2019 von Elmar Schlenker mit Jira 1001.0.0- SNAPSHOT#100105-sha1:327840d81247d0a7653a3cb46694209a14e7007f.